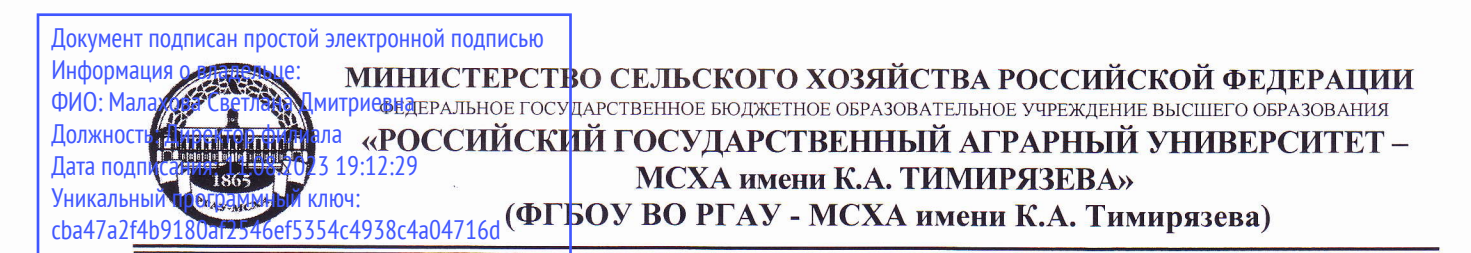

## Калужский филиал

Факультет экономический

Кафедра информационных технологий, учета и экономической безопасности

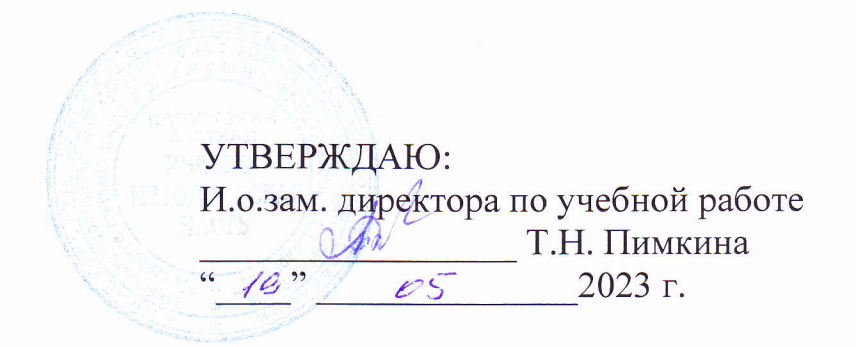

# РАБОЧАЯ ПРОГРАММА ДИСЦИПЛИНЫ Б1.0.16 Цифровые технологии в АПК

(индекс и наименование дисциплины по учебному плану)

#### для подготовки бакалавров

## ФГОС BO

Направление: 35.03.06 «Агроинженерия» Направленность: «Технический сервис в агропромышленном комплексе»

Kypc 1, 2 Семестр 2, 3

Форма обучения очная Год начала подготовки 2023

Калуга, 2023

Разработчик: Мишин П.Н., к.э.н., доцент кафедры информационных технологий, учета и экономической безопасности Калужского филиала РГАУ-МСХА имени К.А. Тимирязева

«<u>17» мая 2023</u> г.

Программа составлена в соответствии с требованиями ФГОС ВО, ОПОП по направлению подготовки 35.03.06 «Агроинженерия» и учебного плана

Программа обсуждена на заседании кафедры информационных технологий, учета и экономической безопасности протокол № 10 от «18» мая 2023 г.

Зав. кафедрой Кокорев Н.А., к.э.н., доцент  $norm(c)$ 2023 г.  $\langle 18 \rangle$  мая

## Согласовано:

Председатель учебно-методической комиссии факультета Агротехнологий, инженерии и землеустройства по направлению 35.03.06 Агроинженерия

Чубаров Ф.Л., к.т.н., доцент

 $(n_{\text{Omega}})$ 

 $\langle 19 \rangle$  мая 2023 г.

Заведующий выпускающей кафедрой Технологий и механизации сельскохозяйственного производства Чубаров Ф.Л., к.т.н., доцент

(подпись)

«19» мая 2023 г.

Проверено:

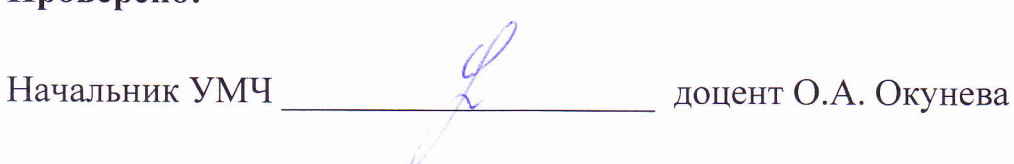

# **СОДЕРЖАНИЕ**

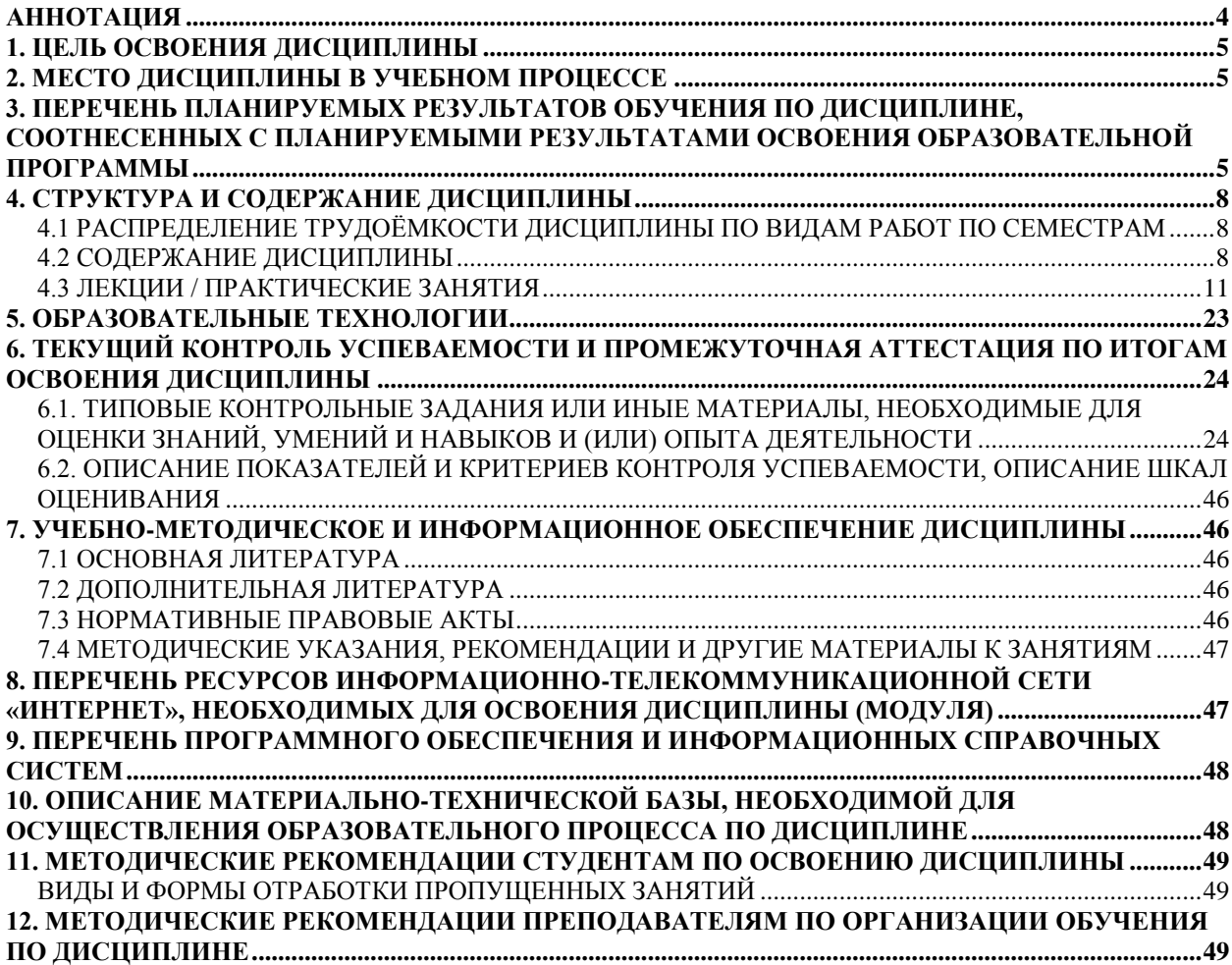

#### **АННОТАЦИЯ**

рабочей программы учебной дисциплины

<span id="page-3-0"></span>Б1.О.16 «Цифровые технологии в АПК» для подготовки бакалавра по направлению 35.03.06 «Агроинженерия», направленность: «Технический сервис в агропромышленном комплексе»

**Целью освоения дисциплины** «Цифровые технологии в АПК» формирование знаний общих принципов работы и получение практических навыков использования современных цифровых технологий для решения прикладных задач в АПК.

**Место дисциплины в учебном плане**. Дисциплина включена в дисциплины обязательной части учебного плана направления подготовки 35.03.06 «Агроинженерия», направленность: «Технический сервис в агропромышленном комплексе».

**Требования к результатам освоения дисциплины.** В результате освоения дисциплины формируются следующие компетенции:

#### *Универсальные (УК):*

УК-1 – способен осуществлять поиск, критический анализ и синтез информации, применять системный подход для решения поставленных задач;

- УК-1.1 анализирует задачу, выделяя ее базовые составляющие, осуществляет декомпозицию задачи;
- УК-1.2 находит и критически анализирует информацию, необходимую для решения поставленной задачи;
- УК-1.3 рассматривает возможные варианты решения задачи, оценивая их достоинства и недостатки;

*Общепрофессиональные (ОПК):*

ОПК-7 – способен понимать принципы работы современных информационных технологий и использовать их для решения задач профессиональной деятельности;

- ОПК-7.1 алгоритмизирует решение задач и реализует алгоритмы с использованием программных средств;
- ОПК-7.2 применяет средства информационных технологий для поиска, хранения, обработки, анализа и представления информации
- ОПК-7.3 демонстрирует знание требований к оформлению документации (ЕСКД, ЕСПД, ЕСТД) и умение выполнять чертежи простых объектов; ПКос-8 - Учет выполненных работ, потребления материальных ресурсов, затрат на ремонт и техническое обслуживание сельскохозяйственной техники:
- ПКос-8.1 Пользоваться общим и специальным программным обеспечением при учете выполненных работ, потребления материальных ресурсов, затрат на ремонт и техническое обслуживание сельскохозяйственной техники и оборудования.

**Краткое содержание дисциплины.** В соответствии с целями и задачами в структуре курса выделяются пять тесно связанных друг с другом разделов (раскрывающиеся соответствующими темами):

- 1. «Основные понятия и методы теории информатики и кодирования. Общая характеристика процессов сбора, передачи, обработки и накопления информации»
- 2. «Технические средства реализации информационных процессов»
- 3. «Программные средства реализации информационных процессов»
- 4. «Применение цифровых технологий в АПК»
- 5. «Локальные и глобальные сети ЭВМ. Защита информации в сетях».

**Общая трудоемкость дисциплины:** 5 зачетных единицы (180 часов). **Промежуточный контроль:** зачет, экзамен.

#### **1. ЦЕЛЬ ОСВОЕНИЯ ДИСЦИПЛИНЫ**

<span id="page-4-0"></span>Целью освоения дисциплины «Цифровые технологии в АПК» формирование знаний общих принципов работы и получение практических навыков использования современных цифровых технологий для решения прикладных задач в АПК.

#### **2. МЕСТО ДИСЦИПЛИНЫ В УЧЕБНОМ ПРОЦЕССЕ**

<span id="page-4-1"></span>Дисциплина «Цифровые технологии в АПК» включена в дисциплины обязательной части учебного плана. Дисциплина «Цифровые технологии в АПК» реализуется в соответствии с требованиями ФГОС, ОПОП ВО и Учебного плана по направлению 35.03.06 «Агроинженерия».

Предшествующие дисциплины, на которых непосредственно базируется дисциплина «Цифровые технологии в АПК» - изучаются в школьной программе.

Дисциплина «Цифровые технологии в АПК» является основополагающим для изучения следующих дисциплин: САПР сельскохозяйственной техники и др.

Рабочая программа дисциплины «Цифровые технологии в АПК» для инвалидов и лиц с ограниченными возможностями здоровья разрабатывается индивидуально с учетом особенностей психофизического развития, индивидуальных возможностей и состояния здоровья таких обучающихся.

# <span id="page-4-2"></span>**3. ПЕРЕЧЕНЬ ПЛАНИРУЕМЫХ РЕЗУЛЬТАТОВ ОБУЧЕНИЯ ПО ДИСЦИПЛИНЕ, СООТНЕСЕННЫХ С ПЛАНИРУЕМЫМИ РЕЗУЛЬТАТАМИ ОСВОЕНИЯ ОБРАЗОВАТЕЛЬНОЙ ПРОГРАММЫ**

Изучение данной учебной дисциплины направлено на формирование у обучающихся компетенций, представленных в таблице 1.

# Таблица 1

# Требования к результатам освоения учебной дисциплины

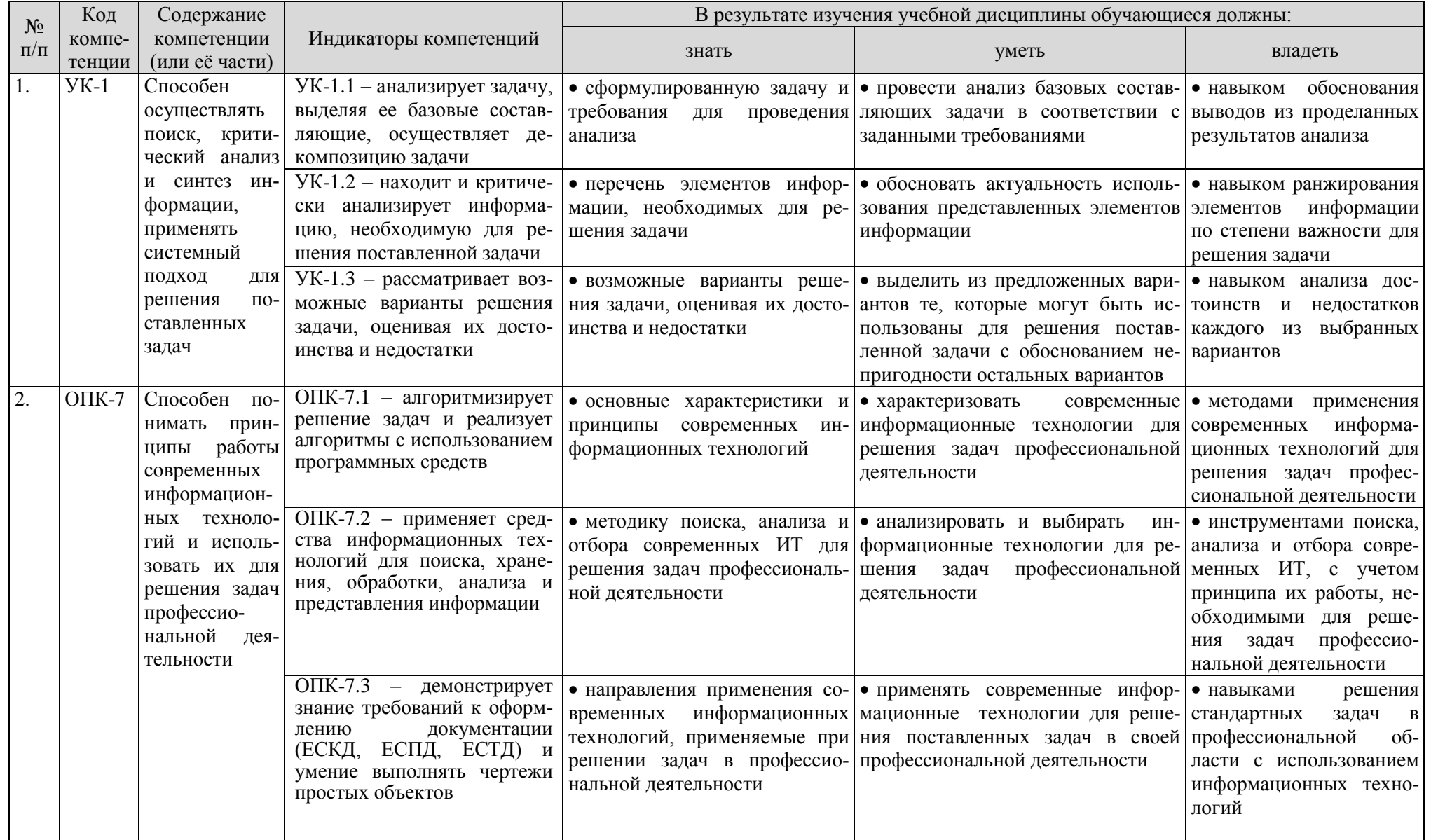

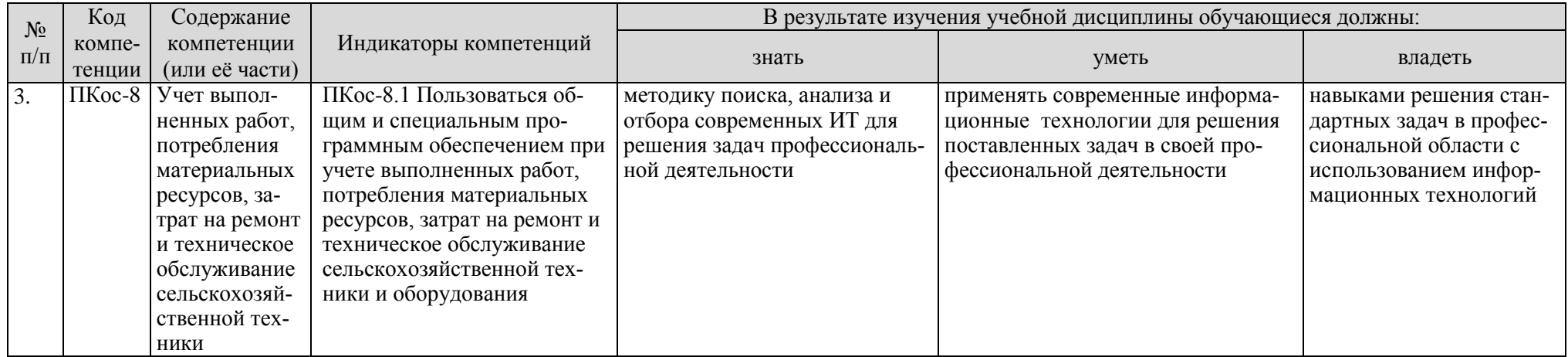

## **4. СТРУКТУРА И СОДЕРЖАНИЕ ДИСЦИПЛИНЫ**

#### <span id="page-7-1"></span><span id="page-7-0"></span>**4.1 Распределение трудоёмкости дисциплины по видам работ по семестрам**

Общая трудоёмкость дисциплины составляет 5 зач. ед. (180 часов), их распределение по видам работ семестрам представлено в таблицах 2.

## **ОЧНАЯ ФОРМА ОБУЧЕНИЯ**

Таблица 2а

## **Распределение трудоёмкости дисциплины по видам работ по семестрам**

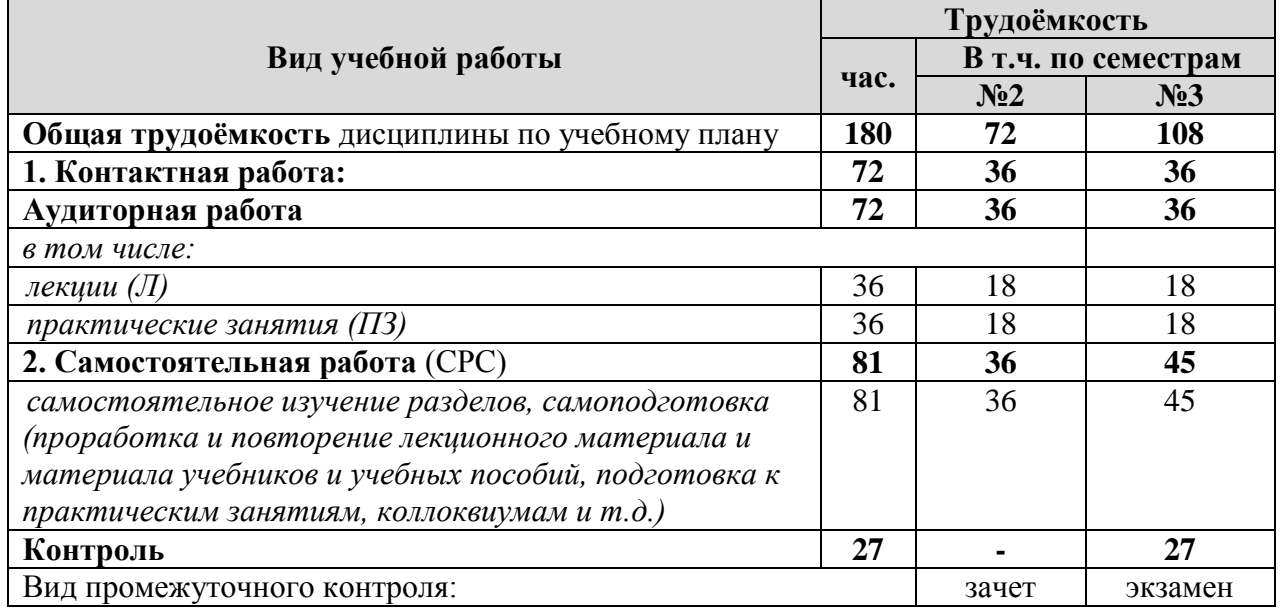

## **ЗАОЧНАЯ ФОРМА ОБУЧЕНИЯ**

# Таблица 2б

# <span id="page-7-2"></span>**Распределение трудоёмкости дисциплины по видам работ по семестрам**

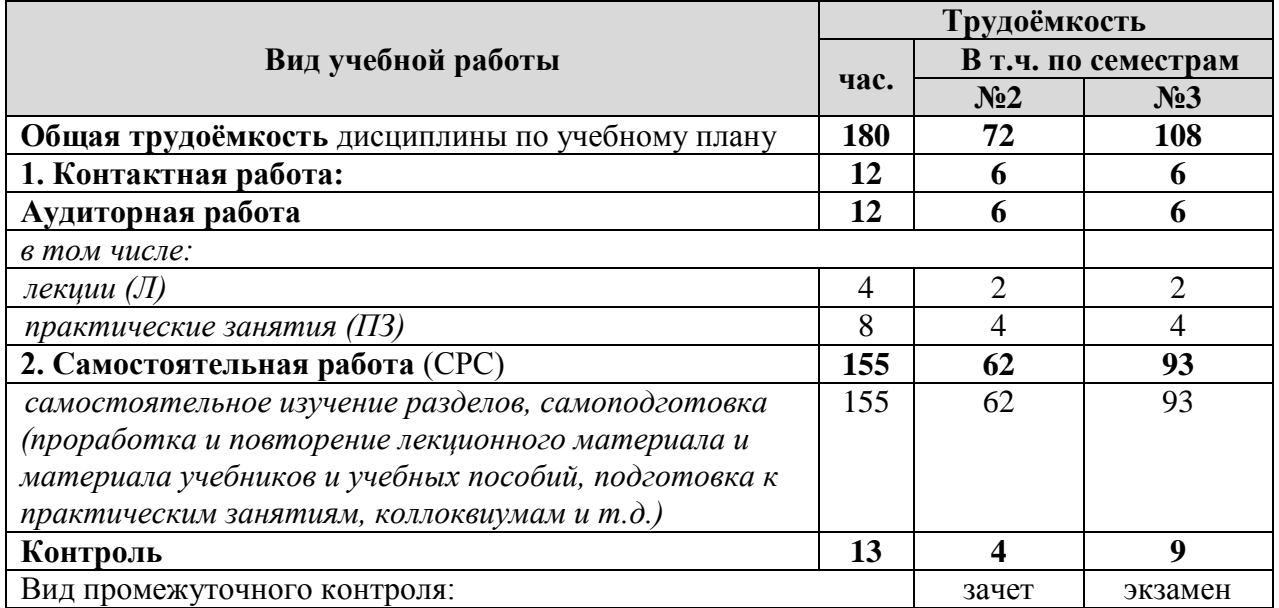

#### 4.2 Содержание дисциплины

#### ОЧНАЯ ФОРМА ОБУЧЕНИЯ

Таблина 3

#### Тематический план учебной дисциплины

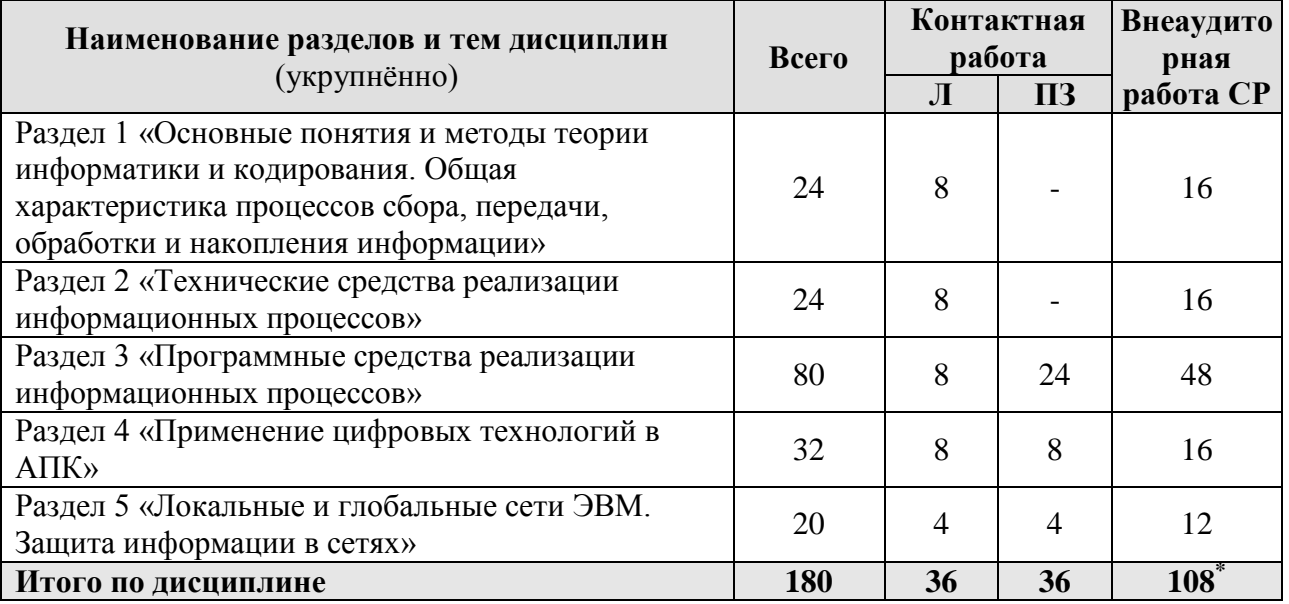

Раздел 1 «Основные понятия и методы теории информатики и кодирования. Сигналы. Данные, информация. Общая характеристика процессов сбора, передачи, обработки и накопления информации».

Тема 1. Сообщения, данные, сигнал.

Понятие информации, атрибутивные свойства информации, показатели качества информации, формы представления информации. Общая характеристика процессов сбора, передачи, обработки и накопления информации. Системы передачи информации.

Тема 2. Меры и единицы представления, измерения и хранения информации.

Основные единицы измерения количества и объема информации. Определение количества и объема информации.

Тема 3. Системы счисления.

Принципы построения позиционных и непозиционных систем счисления, представление чисел в позиционных системах счисления. Перевод числа из одной системы счисления в другую, основные арифметические операции в различных системах счисления

Тема 4. Кодирование данных в ЭВМ.

Двоичное кодирование различных форм представления информации в компьютере. Определение значение целых и вещественных чисел по их внутреннему представлению в компьютере.

Раздел 2 «Технические средства реализации информационных процессов»

Тема 5. Основные этапы развития вычислительной техники. Архитектуры ЭВМ. Принципы работы вычислительной системы.

Основные этапы развития вычислительной техники, архитектуры ЭВМ, составляющие вычислительной системы, принципы работы вычислительных систем.

Тема 6. Состав и назначение основных элементов персонального компьютера. Центральный процессор. Системные шины и слоты расширения.

<sup>\*</sup> В том числе подготовка к экзамену (контроль)

Состав персонального компьютера, назначение и характеристики основных элементов персонального компьютера. Использование компьютера для организации вычислительных процессов.

Тема 7. Запоминающие устройства: классификация, принцип работы, основные характеристики.

Виды памяти компьютера, внешние запоминающие устройства, основные характеристики запоминающих устройств. Использование различных запоминающих устройств для хранения информации.

Тема 8. Устройства ввода/вывода данных, их разновидности и основные характеристики.

Разновидности устройств ввода/вывода, назначение устройств и их основные характеристики. Применение устройств для ввода/вывода информации различного вида.

Раздел 3 «Программные средства реализации информационных процессов»

Тема 9. Классификация программного обеспечения. Виды программного обеспечения и их характеристики.

Классификация, состав и назначение программного обеспечения компьютера, системное, служебное (сервисное), прикладное и инструментальное программное обеспечение

Тема 10. Понятие и назначение операционной системы. Разновидности операционных систем. Служебное (сервисное) программное обеспечение.

Назначение и структура системного программного обеспечения компьютера, понятие операционной системы и ее назначение, классификация операционных систем и их виды, базовые технологии работы в ОС, функции утилит, классификацию компьютерных вирусов по различным признакам и способы защиты от них.

Тема 11. Файловая структура операционных систем. Операции с файлами.

Понятие файловой системы и файловой структуры, операции над файлами и папками и основные приемы их выполнения.

Тема 12. Основы машинной графики.

Основные способы представления и обработки графической информации (растровый и векторный), форматы графических файлов. Использование графических редакторов для обработки растровой и векторной графики.

Тема 13. Программное обеспечение обработки текстовых данных.

Назначение и основные функции текстовых процессоров, приемы ручного ввода, редактирования и форматирования текста в текстовом процессоре.

Тема 14. Электронные таблицы.

Назначение, структура и основные функции электронных таблиц, способы ввода данных и их последующего редактирования.

Тема 15. Формулы в MS Excel. Работа со списками в MS Excel.

Способы ввода формул и их последующего редактирования, абсолютную и относительную адресацию, работу со списками. Использование формул, вычисления с использованием стандартных функций, работа со списками, возможности фильтрации данных и построения сводных таблиц в MS Excel.

Тема 16. Электронные презентации.

Основные возможности MS PowerPoint, основные этапы создания презентаций, структуру презентаций, назначение стиля оформления.

Раздел 4 «Применение цифровых технологий в АПК»

Тема 17. Передовые цифровые технологии в АПК.

Передовые цифровые технологии в АПК. Интеллект вещей, искусственный интеллект, технология «Блокчейн», беспилотные устройства, виртуальная и дополненная реальность, роботы, «Big Data».

**Тема 18.** Дифференциация систем земледелия применительно к характеристикам внешних условий.

Технология цифрового земледелия. Технология точного земледелия. Цели, их преимущества использования. Дифференцированная обработка почвы, внесение удобрений и средств защиты растений. Приборы и оборудование для технологии цифрового земледелия. Оценка эффективности цифрового земледелия.

**Тема 19.** Техническое обеспечение цифровых технологий.

Программные, аппаратные и технические средства реализации цифровых технологий. Автоматизация технологических процессов при возделывании культур.

**Тема 20.** Прикладные аспекты внедрения цифровизации по отраслям АПК.

Прикладные аспекты внедрения цифровизации по отраслям АПК. Направления цифровой трансформации АПК: цифровые технологии в управлении АПК; умное землепользование; умное поле; умный сад; умная теплица; умная ферма (животноводство).

**Раздел 5** «Локальные и глобальные сети ЭВМ. Защита информации в сетях»

**Тема 21.** Компоненты вычислительных сетей. Принципы построения сетей.

Назначение и краткую характеристику основных компонентов вычислительных сетей, основные требования к вычислительным сетям, модели взаимодействия открытых систем, понятие протокола; топологию и архитектуру сетей, способы подключения компьютеров к сети, сетевые стандарты, принципы адресации компьютеров, пользователей и ресурсов в сети Интернет, назначение и основные положения протоколов TCP/IP.

**Тема 22.** Сервисы Интернета. Средства использования сетевых сервисов.

Назначение и особенности использования службы имен доменов (DNS), удаленного управления компьютером (Telnet), списков рассылки (Mail list), телеконференций, электронной почты (e-mail), службы передачи файлов, ICQ-службы и IRC-сервиса, служб каталогов, поисковых служб, основные прикладные программы для использования услуг Интернета, основные элементы интерфейса и приемы работы в почтовых программах и браузерах.

**Тема 23.** Защита информации и сведений, составляющих государственную тайну в локальных и глобальных компьютерных сетях.

<span id="page-10-0"></span>Электронная подпись. Методы защиты информации. Средства способы защиты информации в компьютерных сетях, основные методы шифрования данных, основные положения симметричных и асимметричных криптосистем, их различия. Применение методы безопасного использования сервисов Интернет.

#### **ЗАОЧНАЯ ФОРМА ОБУЧЕНИЯ**

Таблица 3б

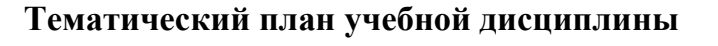

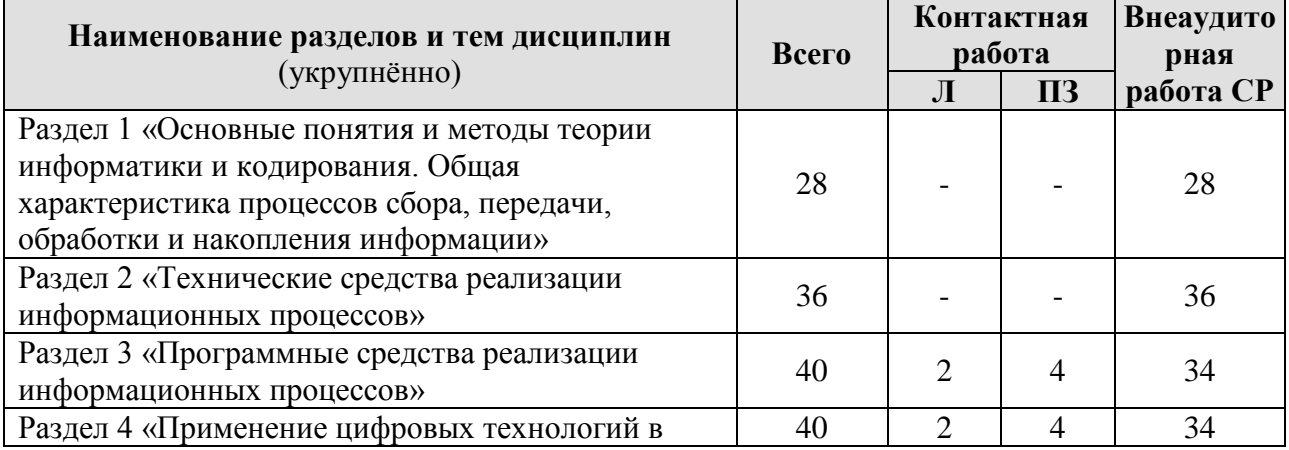

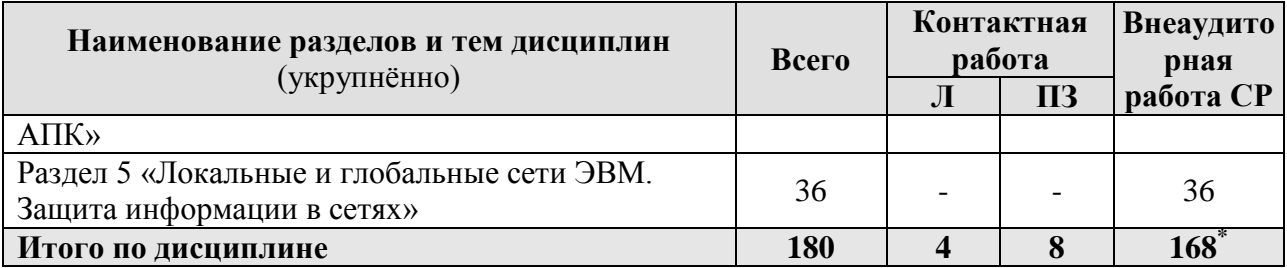

# 4.3 Лекции / практические занятия

# ОЧНАЯ ФОРМА ОБУЧЕНИЯ

Таблица 4а

# Содержание лекций / практических занятий и контрольные мероприятия

| $N_2$     | Название раздела, те-                     | № и название лекций/   | Формируем            | Вид           | Кол-           |
|-----------|-------------------------------------------|------------------------|----------------------|---------------|----------------|
| $\Pi/\Pi$ | МЫ                                        | практических занятий   | ые                   | контрольного  | <b>BO</b>      |
|           |                                           |                        | компетенции          | мероприятия   | часов          |
| 1.        | Раздел 1 «Основные понятия и методы тео-  |                        | <b>YK-1.1, YK-</b>   | Устный опрос  | 8              |
|           | рии информатики и кодирования. Общая      |                        | 1.2, <i>YK-1.3</i> , |               |                |
|           | характеристика процессов сбора, передачи, |                        | ОПК-7.1,             |               |                |
|           | обработки и накопления информации»        |                        | ОПК-7.2,             |               |                |
|           |                                           |                        | ОПК-7.3,             |               |                |
|           |                                           |                        | ПКос-8.1             |               |                |
|           | Тема<br>Сообщения,<br>1.                  | Лекция № 1. «Сообще-   | <b>YK-1.1, YK-</b>   | Устный опрос  | $\overline{2}$ |
|           | данные, сигнал.                           | ния, данные, сигнал».  | 1.2, <i>YK-1.3</i> , |               |                |
|           |                                           |                        | $OIIK-7.1$ ,         |               |                |
|           |                                           |                        | ОПК-7.2,             |               |                |
|           |                                           |                        | ОПК-7.3,             |               |                |
|           |                                           |                        | $\Pi$ Koc-8.1        |               |                |
|           | Тема 2. Меры и едини-                     | Лекция № 2. Меры и     | <b>YK-1.1, YK-</b>   | Устный опрос  | $\overline{2}$ |
|           | цы представления, из-                     | единицы представления, | 1.2, <i>YK-1.3</i> , |               |                |
|           | мерения и хранения ин-                    | измерения и хранения   | OПК-7.1,             |               |                |
|           | формации.                                 | информации.            | ОПК-7.2,             |               |                |
|           |                                           |                        | ОПК-7.3,             |               |                |
|           |                                           |                        | $\Pi$ Koc-8.1        |               |                |
|           | Тема 3. Системы счис-                     | Лекция № 3. Системы    | <b>YK-1.1, YK-</b>   | Устный опрос  | $\overline{2}$ |
|           | ления.                                    | счисления.             | 1.2, <i>YK-1.3</i> , |               |                |
|           |                                           |                        | ОПК-7.1,             |               |                |
|           |                                           |                        | ОПК-7.2,             |               |                |
|           |                                           |                        | ОПК-7.3,             |               |                |
|           |                                           |                        | $\Pi$ Koc-8.1        |               |                |
|           | Кодирование<br>Тема<br>4.                 | Лекция № 4. Кодирова-  | <b>YK-1.1, YK-</b>   | Устный опрос  | $\overline{2}$ |
|           | данных в ЭВМ.                             | ние данных в ЭВМ.      | 1.2, <i>YK-1.3</i> , |               |                |
|           |                                           |                        | $OIIK-7.1$ ,         |               |                |
|           |                                           |                        | ОПК-7.2,             |               |                |
|           |                                           |                        | ОПК-7.3,             |               |                |
|           |                                           |                        | $\Pi$ Koc-8.1        |               |                |
| 2.        | Раздел 2 «Технические средства реализации |                        | <b>YK-1.1, YK-</b>   | Устный опрос, | 8              |
|           | информационных процессов»                 |                        | 1.2, <i>YK-1.3</i> , | тестирование  |                |
|           |                                           |                        | ОПК-7.1,             |               |                |
|           |                                           |                        | ОПК-7.2,             |               |                |
|           |                                           |                        | ОПК-7.3,             |               |                |

<sup>\*</sup> В том числе подготовка к зачёту и экзамену (контроль)

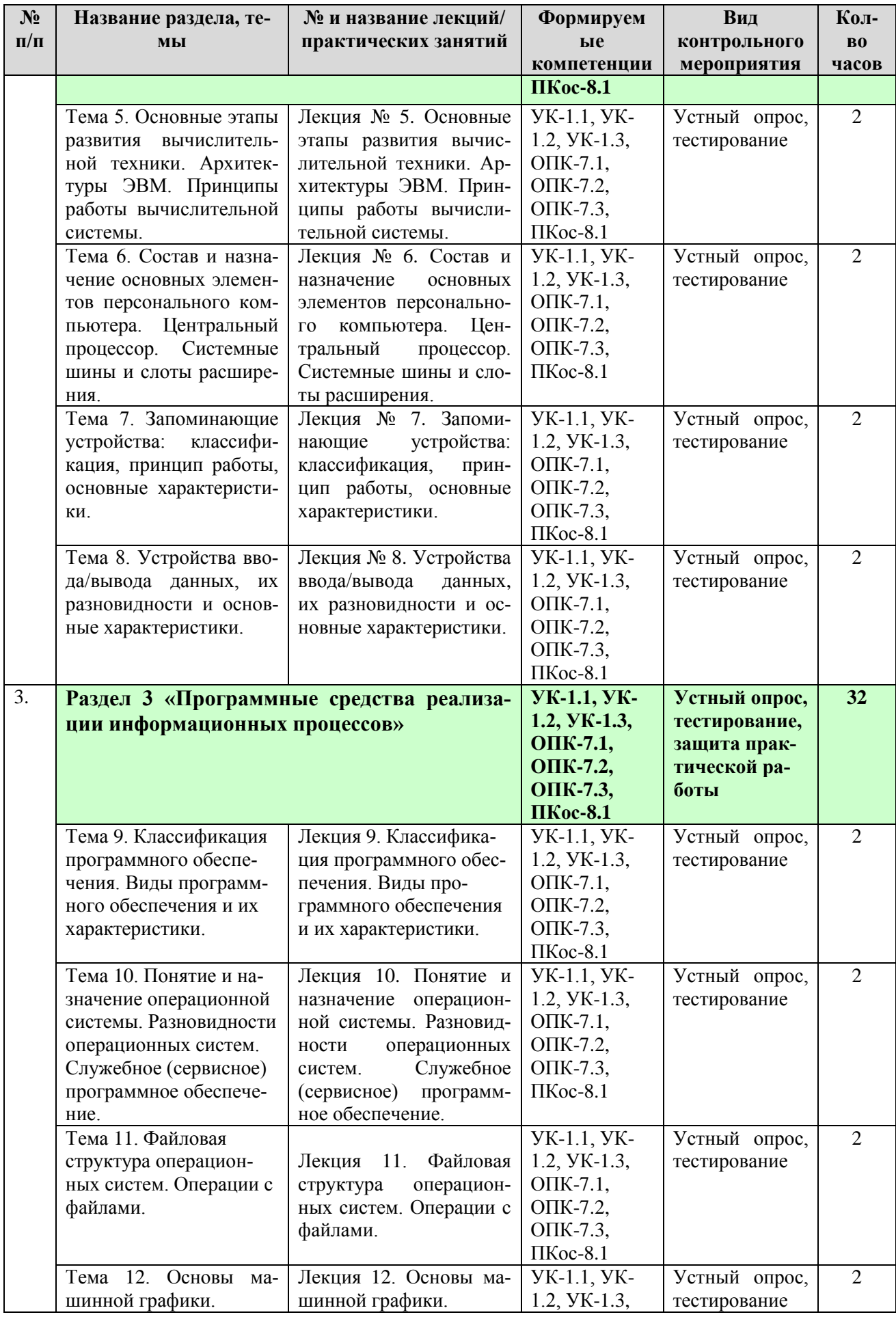

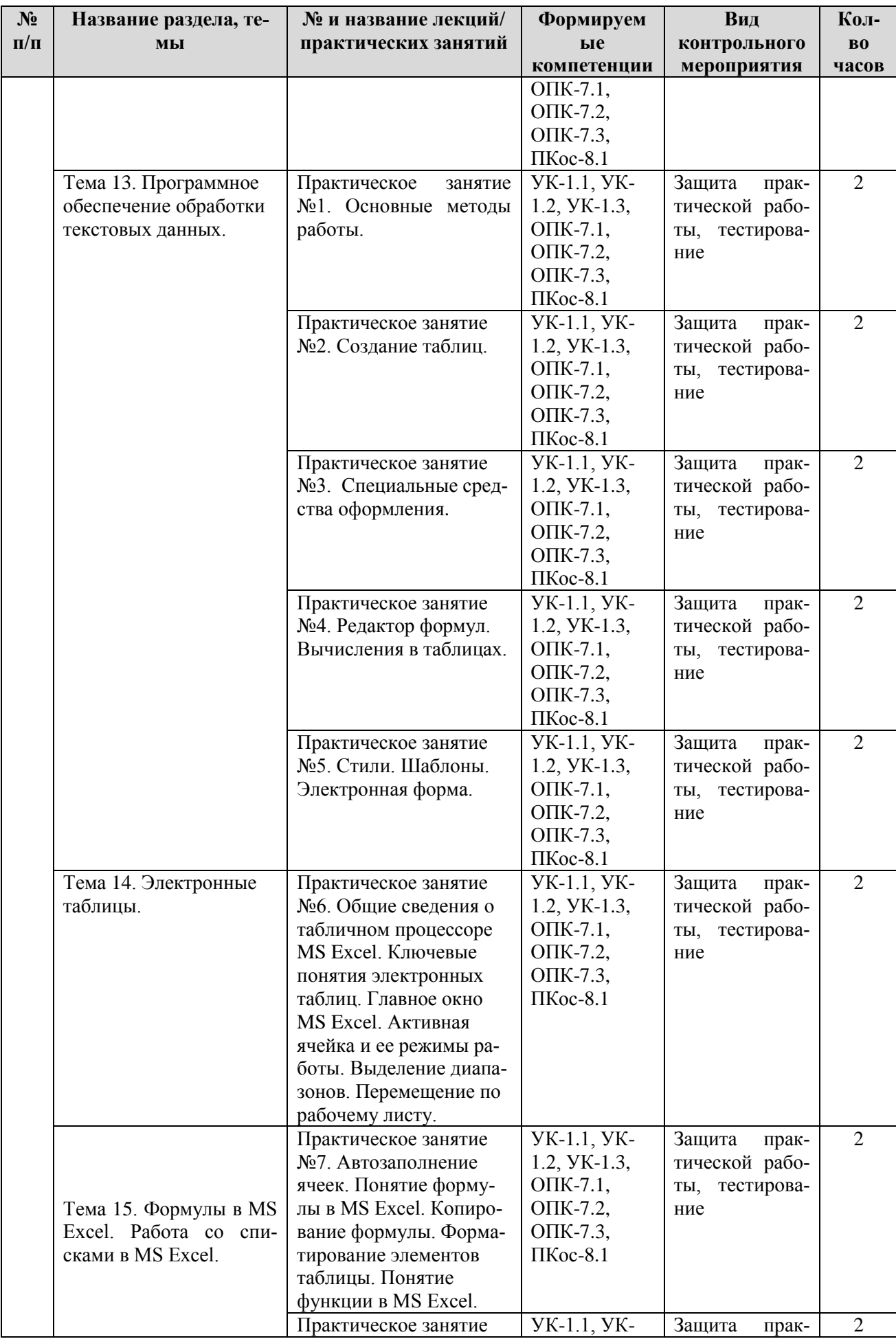

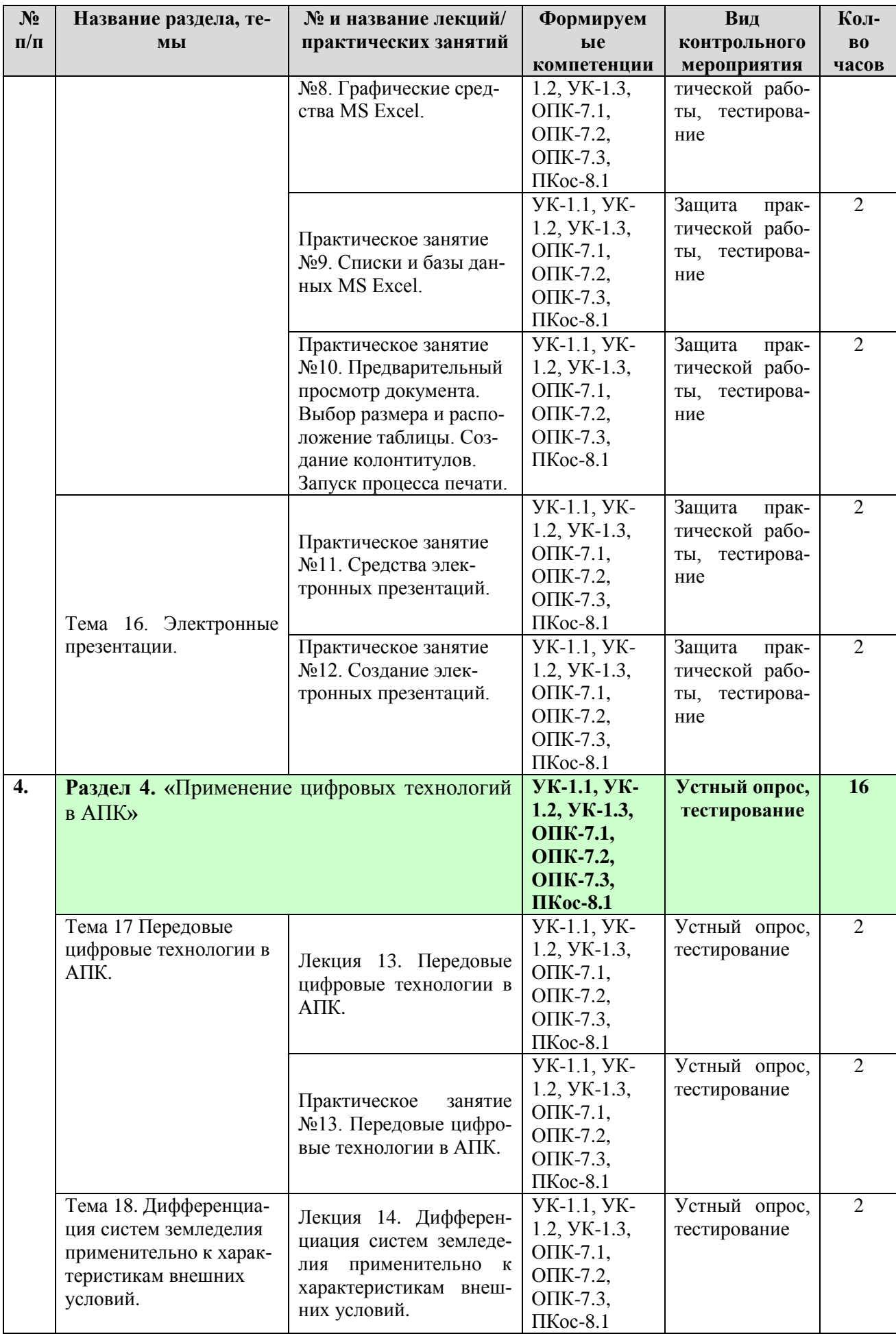

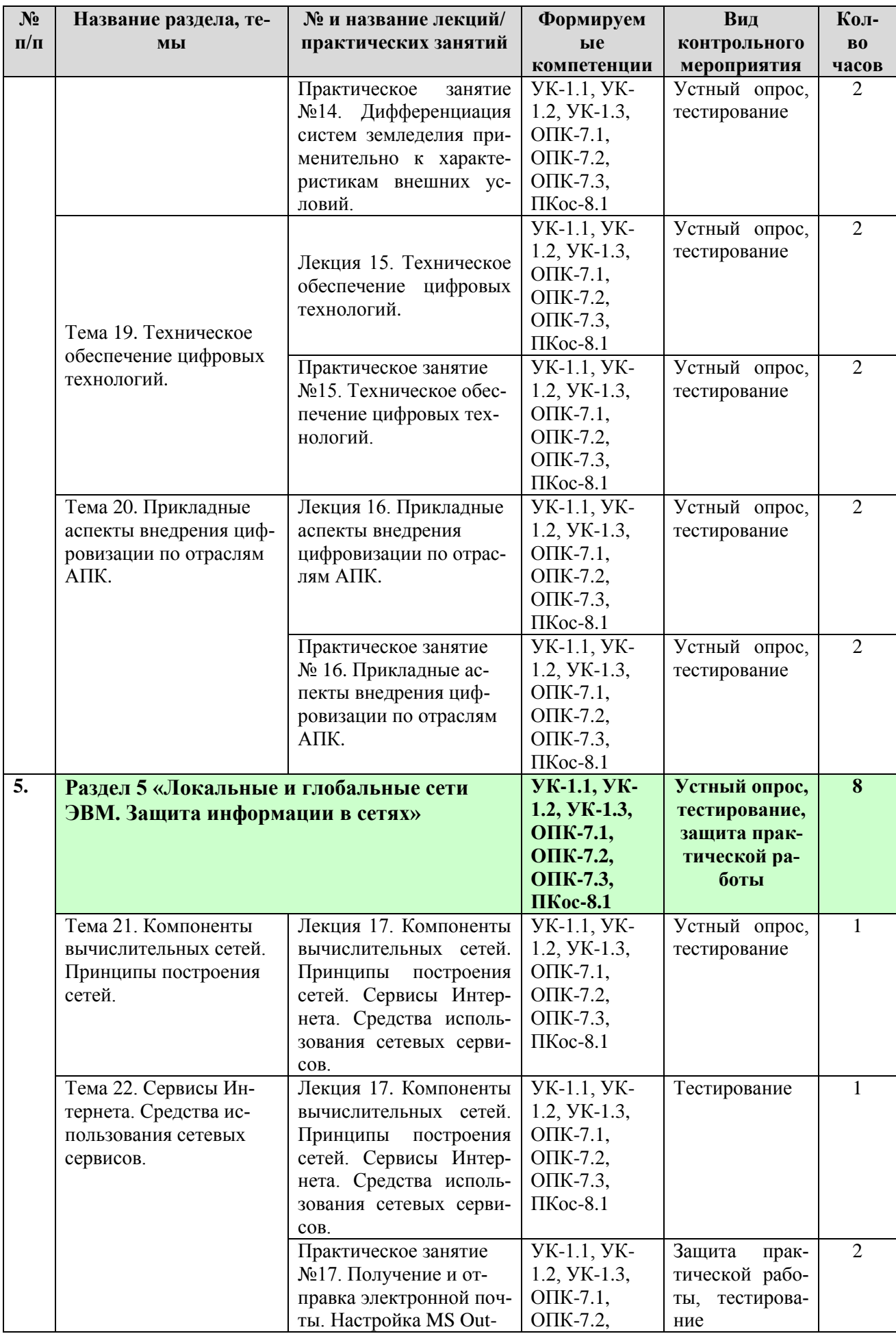

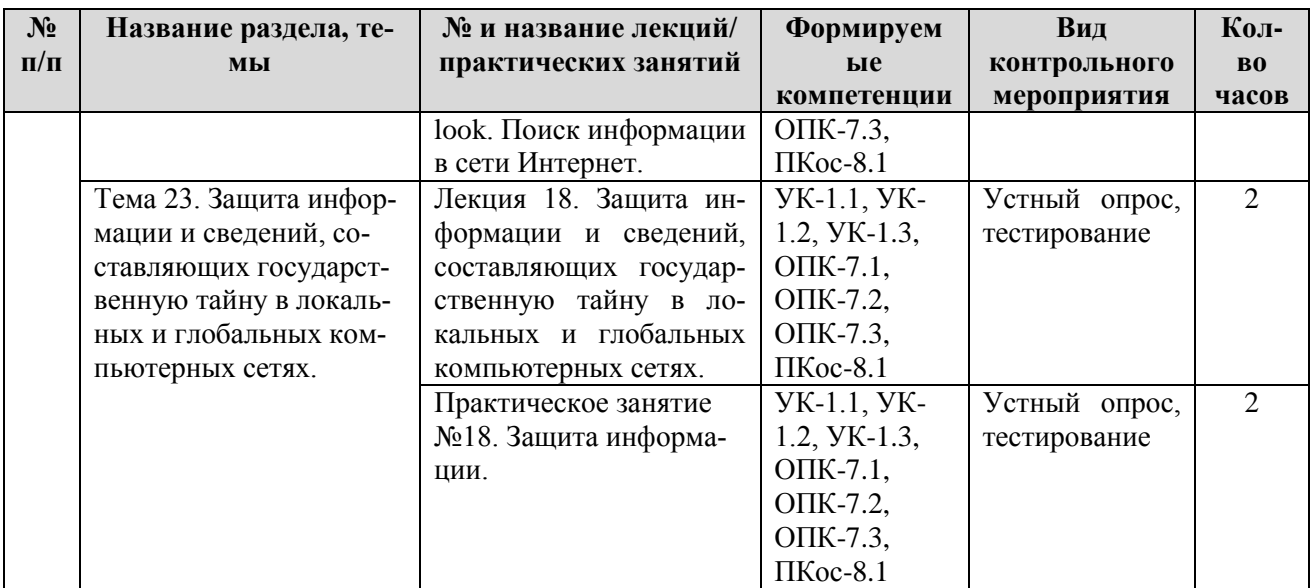

# **ЗАОЧНАЯ ФОРМА ОБУЧЕНИЯ**

## Таблица 4б

# **Содержание лекций / практических занятий и контрольные мероприятия**

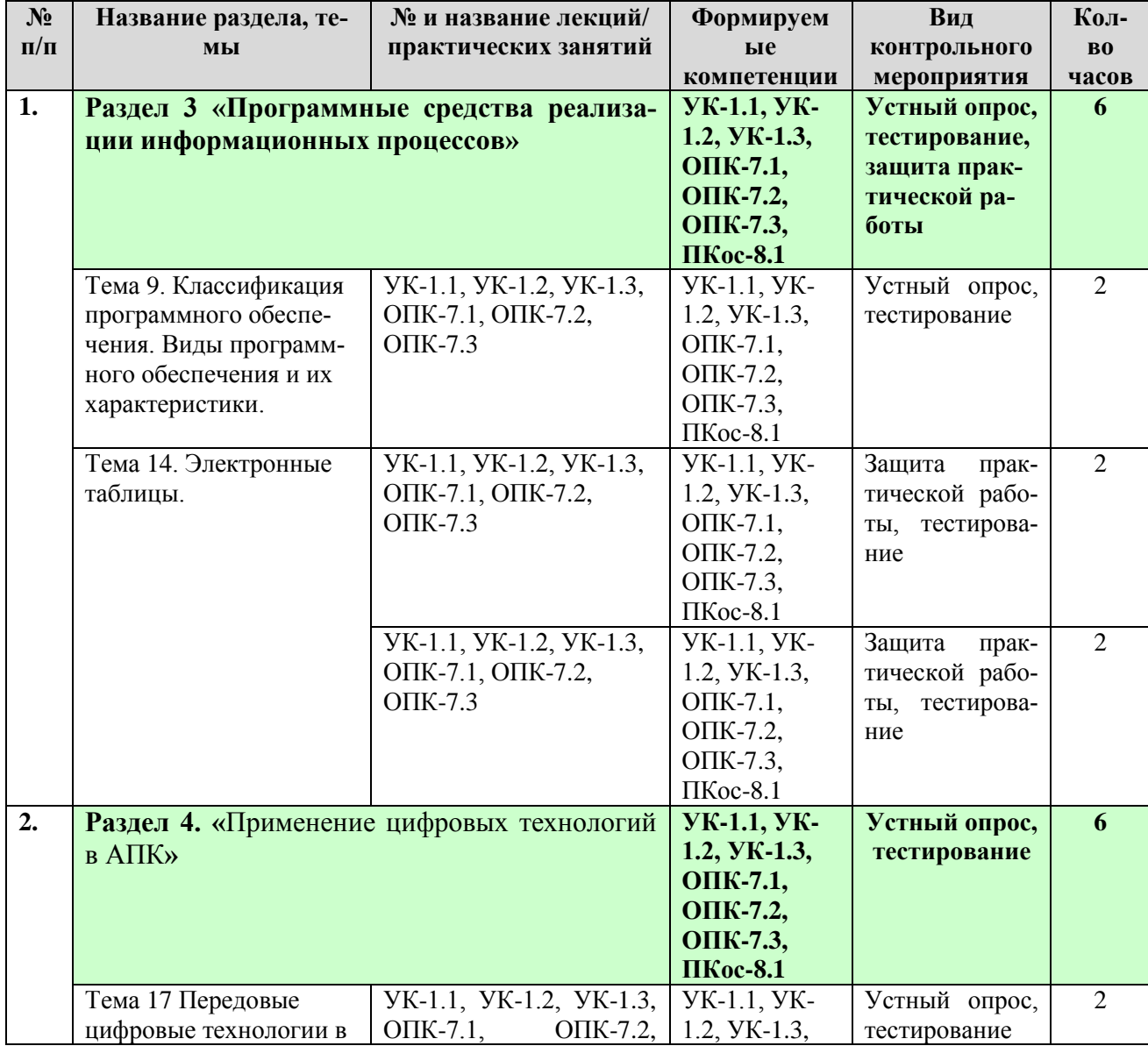

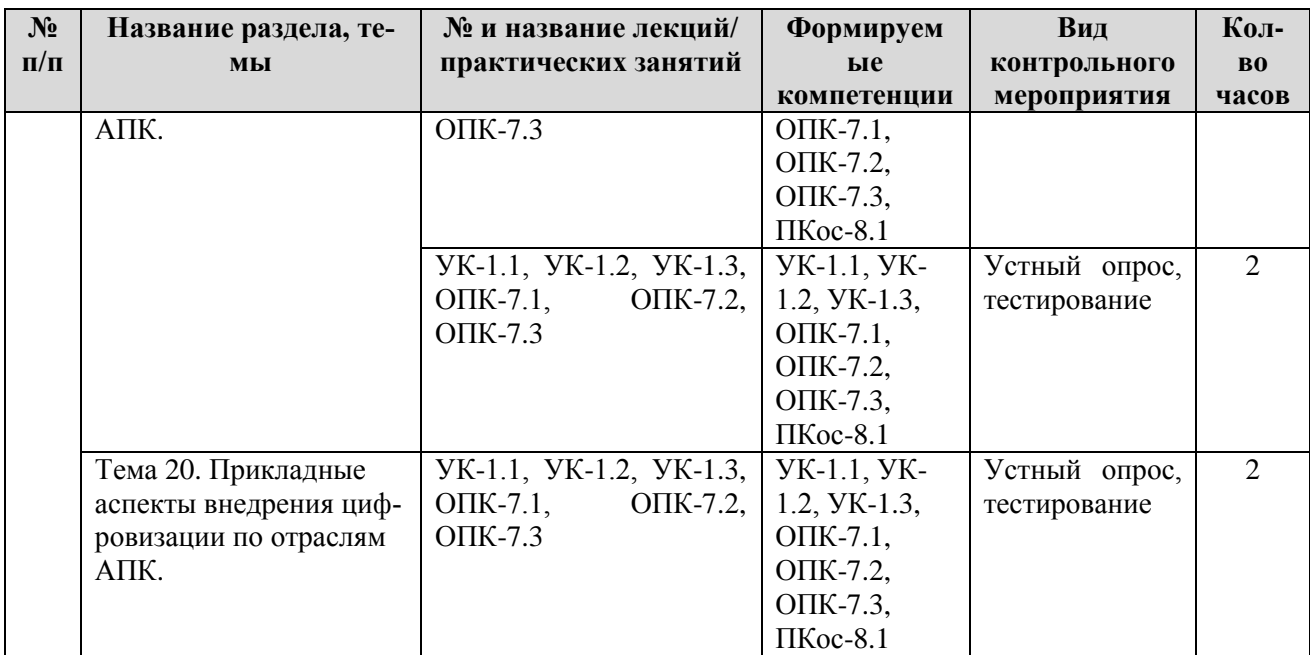

# ОЧНАЯ ФОРМА ОБУЧЕНИЯ

Таблица 5а

# Перечень вопросов для самостоятельного изучения дисциплины

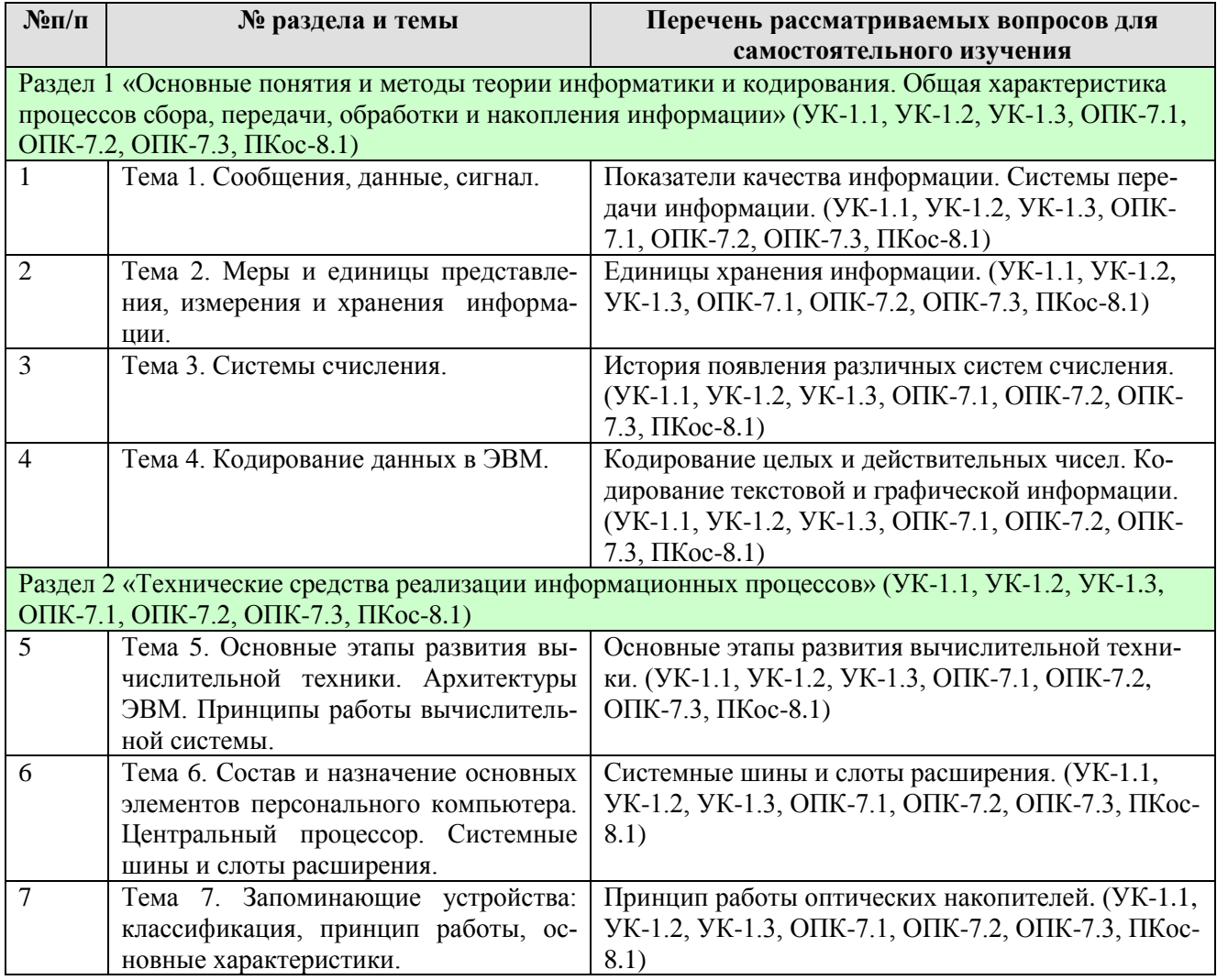

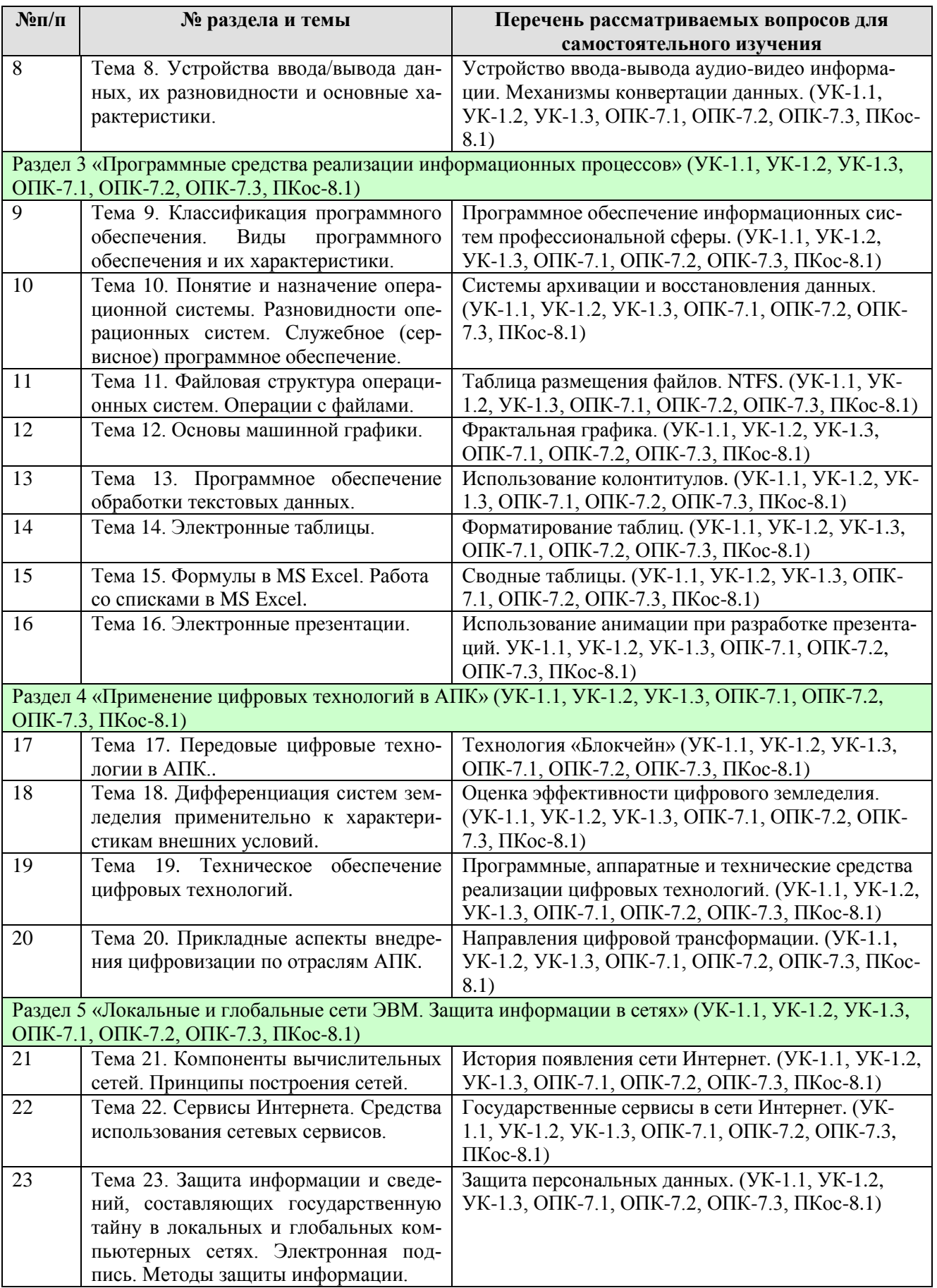

# **ЗАОЧНАЯ ФОРМА ОБУЧЕНИЯ**

Таблица 5б

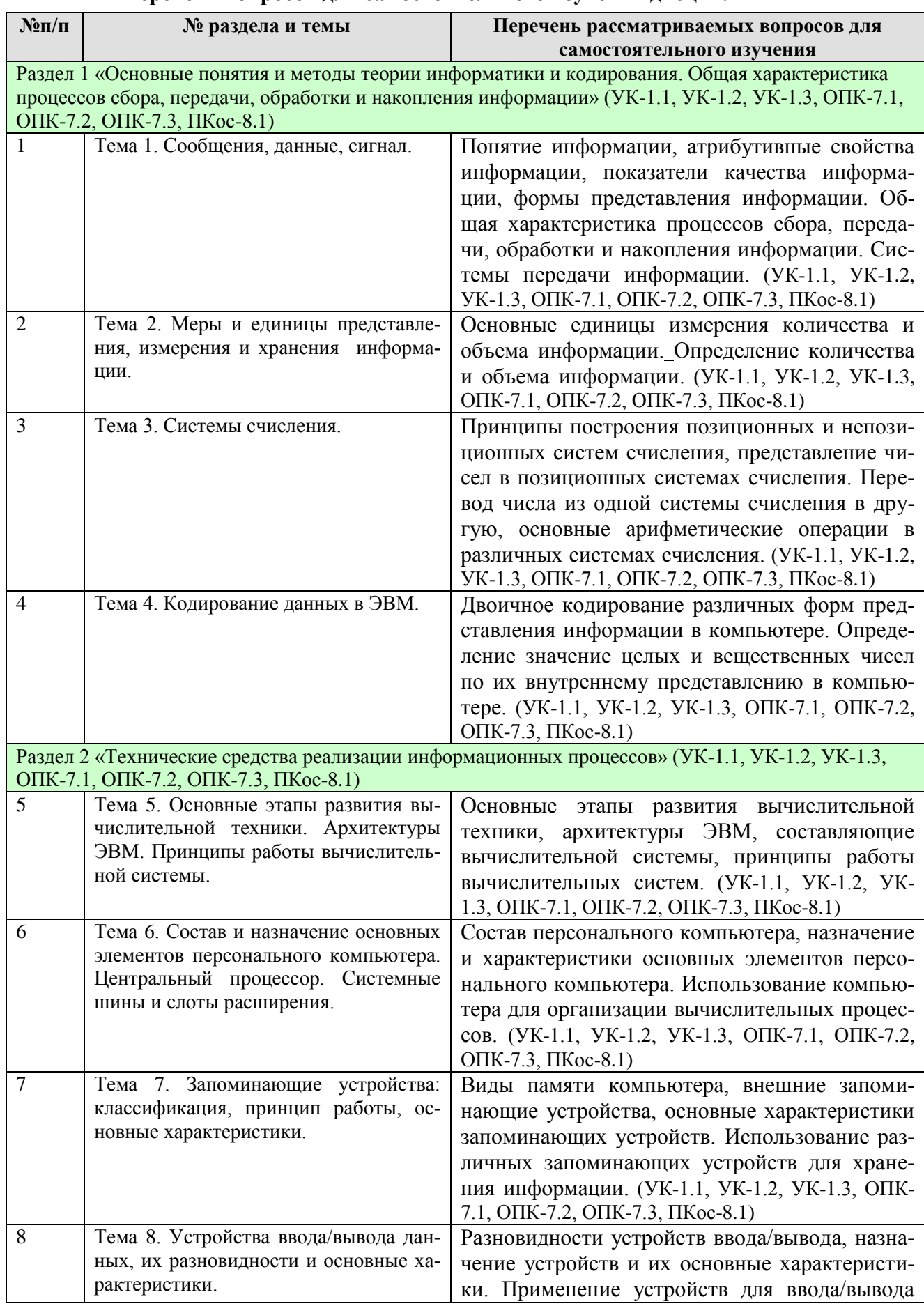

## Перечень вопросов для самостоятельного изучения дисциплины

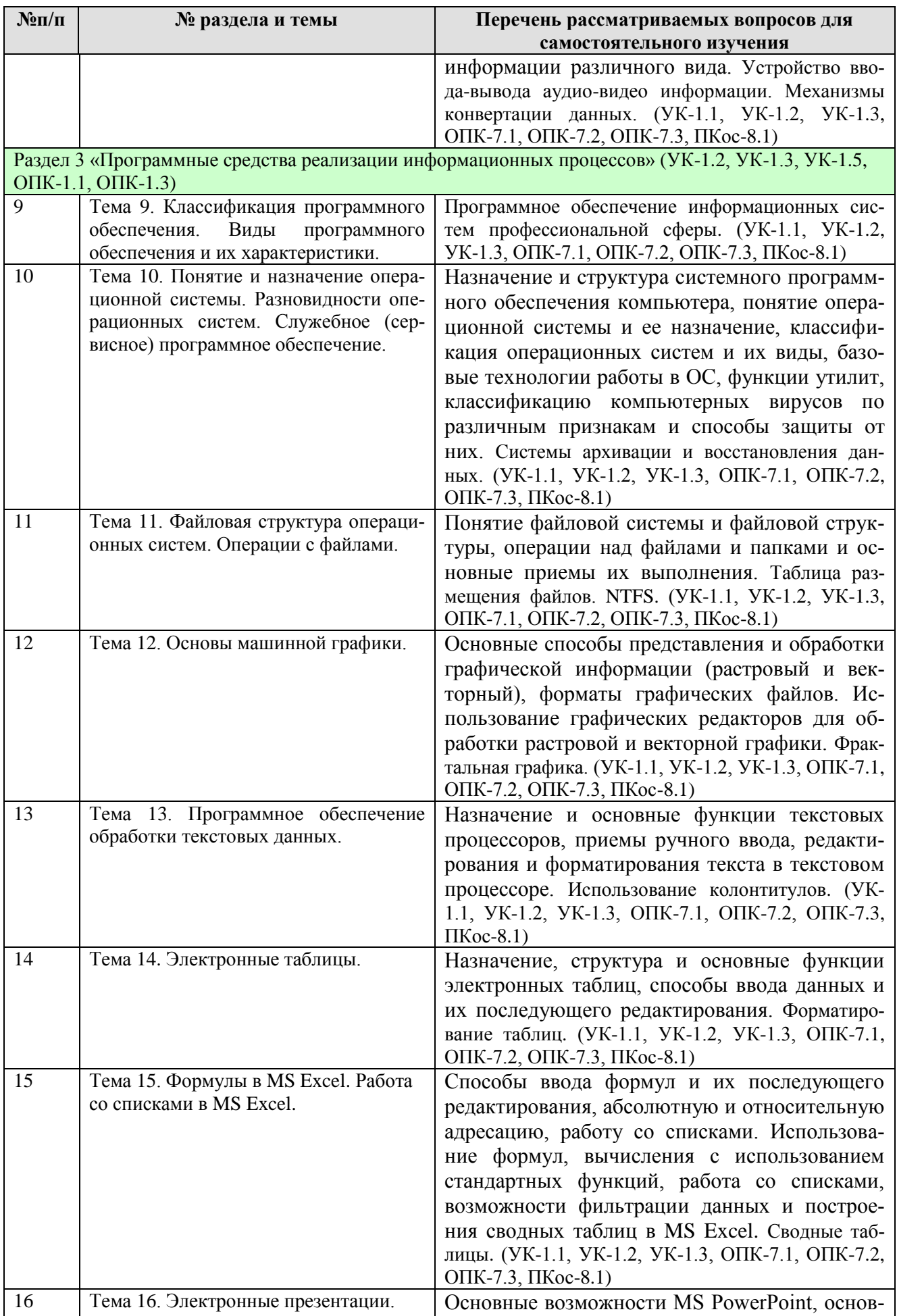

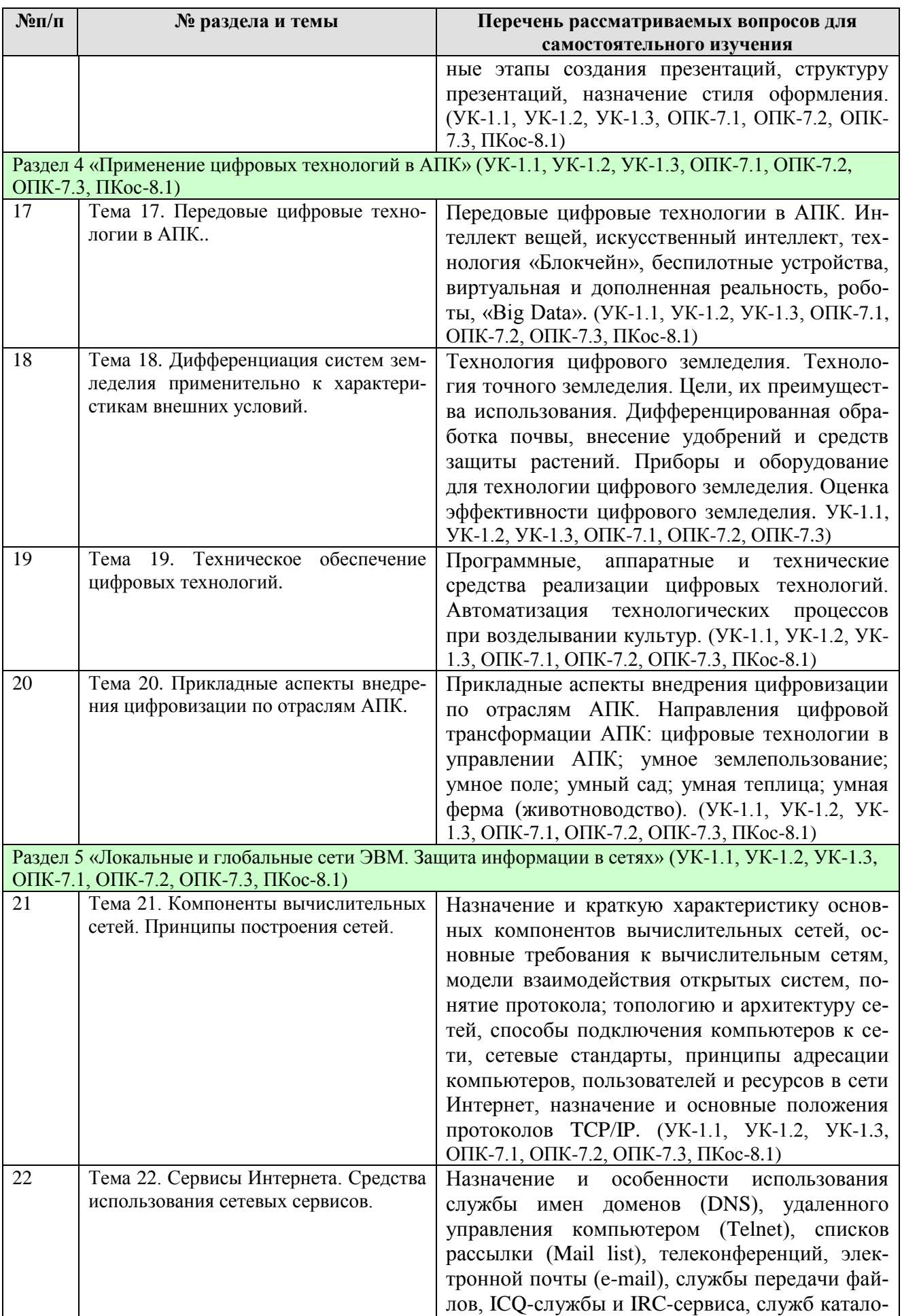

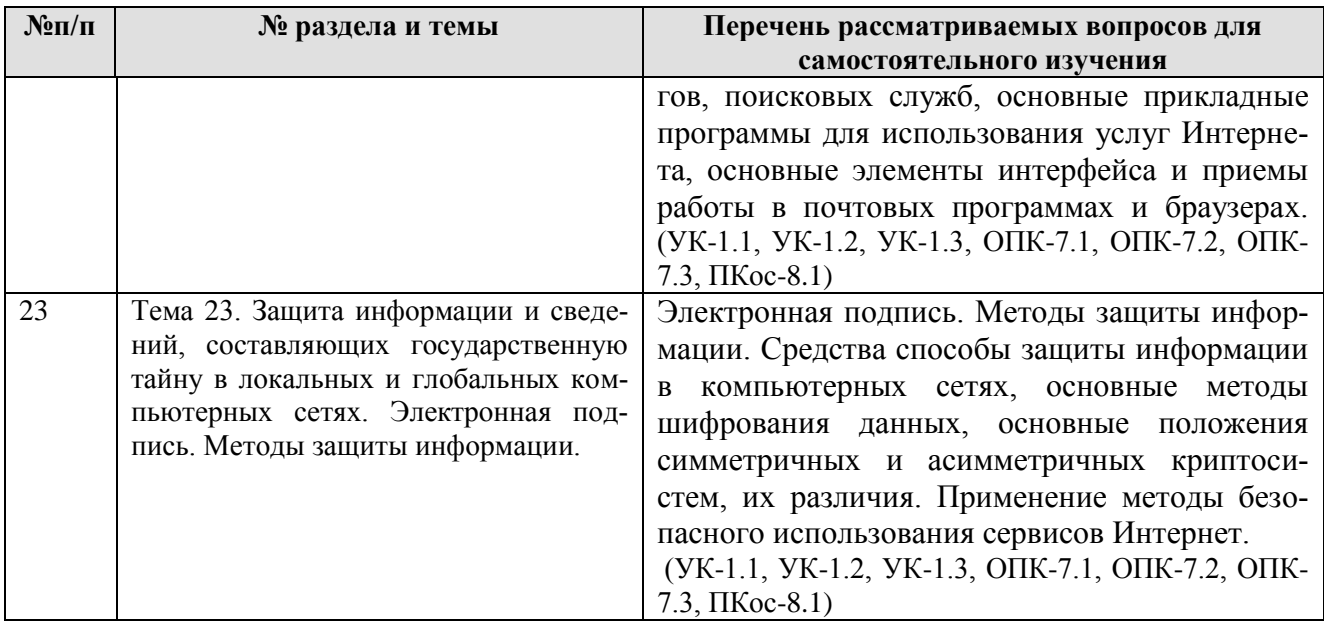

# 5. ОБРАЗОВАТЕЛЬНЫЕ ТЕХНОЛОГИИ

Таблица 6

# Применение активных и интерактивных образовательных технологий

<span id="page-22-0"></span>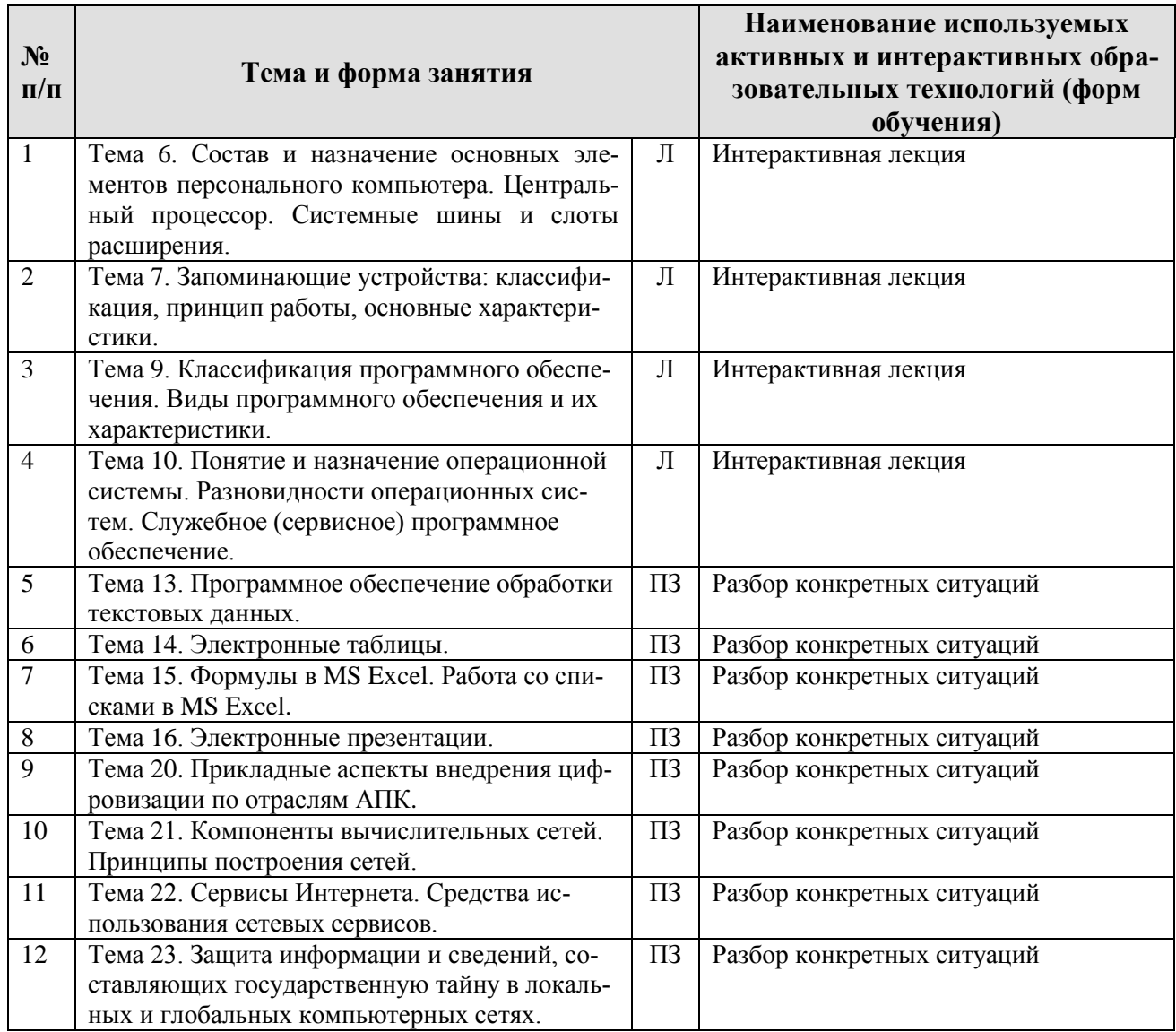

## <span id="page-23-0"></span>**6. ТЕКУЩИЙ КОНТРОЛЬ УСПЕВАЕМОСТИ И ПРОМЕЖУТОЧНАЯ АТТЕСТАЦИЯ ПО ИТОГАМ ОСВОЕНИЯ ДИСЦИПЛИНЫ**

#### <span id="page-23-1"></span>**6.1. Типовые контрольные задания или иные материалы, необходимые для оценки знаний, умений и навыков и (или) опыта деятельности**

**Перечень вопросов к контрольным мероприятиям (устному опросу) по разделам.**

Вопросы к **разделу 1. «Основные понятия и методы теории информатики и кодирования. Общая характеристика процессов сбора, передачи, обработки и накопления информации»**:

- 1. Понятие сообщения;
- 2. Сигналы, регистрация сигналов;
- 3. Понятие данных, основные операции с данными;
- 4. Синтаксическая, семантическая и прагматическая меры информации;
- 5. Единицы измерения и хранения данных;
- 6. Позиционные системы счисления;
- 7. Двоичная система счисления;
- 8. Кодирование данных;
- 9. Классификационное кодирование;
- 10. Регистрационное кодирование.

Вопросы к **разделу 2. «Технические средства реализации информационных процессов»**:

- 1. История развития компьютеров;
- 2. Архитектурные особенности ЭВМ различных классов;
- 3. Принципы работы ЭВМ. Архитектура фон Неймана;
- 4. Состав и назначение основных элементов персонального компьютера;
- 5. Материнская плата ПК;
- 6. Центральный процессор ПК;
- 7. Системная шина и слоты расширений ПК;
- 8. Оперативная память ПК;
- 9. Запоминающие устройства ПК;
- 10. Устройства ввода/вывода данных ПК.

#### Вопросы к **разделу 3. «Программные средства реализации информационных процессов»**:

- 1. Приведите классификацию программного обеспечения современного компьютера;
- 2. Назовите и поясните состав системного программного обеспечения ПК;
- 3. Перечислите основные функции операционных систем;
- 4. Поясните характерные особенности пользовательского интерфейса операционной системы Windows;
- 5. Что такое драйверы и каково их функциональное назначение;
- 6. Что такое базовая система ввода-вывода (BIOS);
- 7. Назовите основные разновидности программ-утилит;
- 8. Что такое файл и как организована файловая система;
- 9. Приведите пример иерархической файловой структуры;
- 10. Дайте общую характеристику прикладного программного обеспечения;
- 11. Классификация прикладного программного обеспечения;
- 12. Растровая и векторная графика.

Вопросы к **разделу 4. «Применение цифровых технологий в АПК»**:

- 1. Интеллект вещей.
- 2. Искусственный интеллект.
- 3. Технология «Блокчейн».
- 4. Беспилотные устройства.
- 5. Виртуальная и дополненная реальность.
- 6. Роботы.
- 7. Большие данные (Big Data).
- 8. Технология цифрового земледелия.
- 9. Технология точного земледелия.
- 10. Дифференцированная обработка почвы, внесение удобрений и средств защиты растений.
- 11. Приборы и оборудование для технологии цифрового земледелия.
- 12. Оценка эффективности цифрового земледелия.
- 13. Программные, аппаратные и технические средства реализации цифровых технологий.
- 14. Автоматизация технологических процессов при возделывании культур.
- 15. Цифровые технологии в управлении АПК.
- 16. «Умное землепользование».
- 17. «Умное поле».
- 18. «Умный сад».
- 19. «Умная теплица».
- 20. «Умная ферма».

Вопросы к **разделу 5. «Локальные и глобальные сети ЭВМ. Защита информации в сетях»**:

- 1. Назначение и характеристика основных компонентов вычислительных сетей.
- 2. Модель взаимодействия открытых систем.
- 3. Понятие протокола.
- 4. Топология и архитектура сетей.
- 5. Принципы адресации компьютеров.

**Перечень тестовых заданий к контрольным мероприятиям (тестированию) по разделам.**

Тестовые задания к **разделу 2. «Технические средства реализации информационных процессов»**:

## **1. Арифметико-логическое устройство является составной частью:**

микропроцессора системной шины основной памяти компьютера генератора тактовых импульсов

#### *2.* **Для объединения функциональных устройств ПК в вычислительную систему используется:**

системная шина шифратор/дешифратор блок управления интерфейсный блок

## **3. Процессор - устройство, предназначенное для выполнения команд и реализующее функцию управления и выполнения операций над информацией :**

арифметических и логических арифметических логических управляющих

#### 4. Для временного хранения информации в ПК используется:

оперативное запоминающее устройство операционная система **BIOS** постоянное запоминающее устройство

#### 5. Предназначен для управления работой всех блоков машины и для выполнения арифметических и логических операций над информацией.

#### Ответ: процессор

#### 6. Системная шина включает шины:

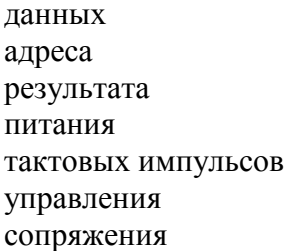

#### 7. На материнской плате располагаются:

микросхемы ОЗУ и ПЗУ системная шина микропроцессор НЖМД сканер

#### 8. На внешние запоминающие устройства ЭВМ возлагаются функции:

долговременного хранения данных кратковременного хранения данных обмена ланными кодирования данными

#### 9. Постоянное запоминающее устройство служит для:

хранения программ начальной загрузки компьютера и тестирования его узлов постоянного хранения особо ценных документов хранения программы пользователя во время работы хранения постоянно используемых программ

## 10. Хранение информации на внешних носителях отличается от хранения информации в оперативной памяти:

тем, что на внешних носителях информация может храниться после отключения питания компьютера

возможностью защиты информации

объемом хранения информации

способами доступа к хранимой информации

#### **11. Устройством ввода является:**

сенсорный монитор модем принтер винчестер

#### **12. Устройства ввода информации перечислены в группе:**

мышь, клавиатура, джойстик, световое перо, сканер принтер, винчестер, мышь монитор, принтер, плоттер, звуковые колонки

#### **13. К устройству ввода относится:**

сенсорный монитор модем принтер винчестер

#### **14. Плоттер относится к устройствам:**

вывода информации ввода информации сканирования информации считывания графической информации

#### **15. Принтеры подразделяются на:**

матричные, лазерные, струйные настольные, портативные, карманные монохромные, цветные, черно-белые

Тестовые задания к **разделу 3. «Программные средства реализации информационных процессов»**:

## **1. Программное обеспечение, отвечающее за функционирование всей вычислительной системы в целом, называется:**

системным прикладным функциональным вычислительным

#### **2. К системному программному обеспечению можно отнести:**

операционные системы системы поддержки сетевых коммуникаций сервисные системы системы программирования текстовые редакторы электронные таблицы системы управления базами данных

#### **3. К операционным системам можно отнести:**

Windows Unix Oracle Power Point

#### Google Chrome

## 4. Программа, которая переводит пользовательскую программу, написанную на одном из языков программирования, на язык машинных кодов называется:

транслятор загрузчик редактор связей мейлер скремблер

#### 5. Основная функция операционных систем:

посредническая объединяющая разделительная распределяющая

#### 6. Служебным (сервисным) программным обеспечением является:

форматирование диска комплекс программ (1С Предприятие) **Borland Pascal** 

#### 7. Неграфические операционные системы реализуют интерфейс:

командной строки **WIMP**  $SILK$ 

#### 8. Служебные (сервисные) программы предназначены для:

диагностики состояния и настройки вычислительной системы управления базами данных выполнения ввода, редактирования и форматирования текстов автоматизации проектно-конструкторских работ

#### 9. К функциям BIOS относится:

тестирование аппаратного обеспечения запуск загрузчика операционной системы установка соелинения с провайлером организация интерфейса с периферийными устройствами

#### 10. Стыковку стандартизированного программного интерфейса операционной системы и системы команд внешнего устройства осуществляет:

драйвер устройства ядро операционной системы **BIOS** 

#### $11.$ Программы взаимодействуют с операционной системой через интерфейс: API

 $SILK$ **WIMP OLE** 

 $12.$ Залачи, связанные с настройкой или перенастройкой опрелеленных параметров, добавлением пользователей, оборудования, установкой новых прикладных программ и их конфигурированием реализуют:

системные утилиты драйверы ядро операционной системы интерфейсные системы

#### $13.$ Microsoft Visual Studio можно отнести к инструментам:

системного программирования системного администрирования системного обновления системного менелжмента

#### 14. Первой операционной системой с разделением времени, получившей сравнительно удачную реализацию, является:

**MULTICS UNICS**  $OS/2$ Windows

#### 15. К первым операционным системам для персональных компьютеров можно отнести:

MS-DOS  $CP/M$ **APLLE DOS** Windows **UNIX** 

## 16. В редактора MS Word при задании типа выравнивания «по правому краю», если выделено слово в абзаце, изменения затронут:

весь абзац только текущую строку выделенное слово страницу текста

#### 17. Задания стиля в текстовом процессоре MS Word позволяет установить:

параметры форматирования блока текста документа параметры страницы документа количество символов в документе размер бумаги при печати документа

## 18. Колонтитулы в MS Word:

текст и/или рисунок, который печатается внизу или вверху каждой страницы документа заголовки колонок в созданной таблице значки на линейке, определяющие положение табулятора

## 19. Программа, предназначенная для работы с текстовой информацией:

текстовый редактор графический редактор интерпретатор операционная система

20. Каких списков нет в текстовом редакторе? нумерованных точечных маркированных 21. При задании параметров страницы в текстовом редакторе устанавливаются: поля, ориентация и размер страницы интервал между абзацами и вид шрифта фон и границы страницы, отступ

## 22. Что позволяет увидеть включенная кнопка «Непечатаемые символы»?

пробелы между словами и конец абзаца все знаки препинания ошибки в тексте

#### 23. Объединить или разбить ячейки нарисованной таблицы возможно во вкладке:

«Конструктор» «Макет» «Параметры таблицы»

#### 24. Чтобы включить автоматическую расстановку переносов, нужно перейти по следующим вкладкам:

Макет - Параметры страницы - Расстановка переносов Вставка - Текст - Вставка переносов Ссылки – Дополнительные материалы – Вставить перенос

## 25. Чтобы создать новую страницу, необходимо одновременно нажать на такие кла- $_{BHHH}$

Ctrl u Enter Shift и пробел Shift u Enter

#### 26. Перечень инструкций, который сообщает Word записанный заранее порядок действий для достижения определенной цели, называется:

колонтитулом макросом инструкцией

#### 27. Чтобы сделать содержание в документе, необходимо выполнить ряд следующих лействий:

выделить несколько слов в тексте с помощью клавиши Ctrl (они будут заглавиями), перейти на вкладку «Вставка» и нажать на иконку «Содержание»

выделить в тексте заголовки, перейти на вкладку «Ссылки» и там нажать на иконку «Оглавление»

каждую новую главу начать с новой страницы, перейти на вкладку «Вставка», найти там иконку «Вставить содержание» и нажать на нее

#### 28. Чтобы вставить гиперссылку, следует выделить нужное слово и нажать:

правую кнопку мыши с последующим выбором вкладки «Гиперссылка» левую кнопку мыши с последующим выбором вкладки «Гиперссылка» дважды на левую кнопку мыши с последующим выбором вкладки «Гиперссылка»

#### **29. Чтобы в текстовый документ вставить формулу, необходимо перейти по таким вкладкам:**

Файл – Параметры страницы – Вставить формулу Вставка – Символы – Формула Вставка – Иллюстрации – Вставить формулу

#### **30. Какой ориентации страницы не существует?**

блокнотной книжной альбомной

#### **31. В одной из ячеек рабочего листа в Excel высвечивается символ ### это означает, что:**

ширины столбца недостаточно для отображения числа или даты запрещено изменение содержимого ячейки ширины столбца недостаточно для вывода текстовой строки в ячейке содержится формула, введенная с ошибкой

## **32. Представлен фрагмент электронной таблицы в режиме отображения формул.**

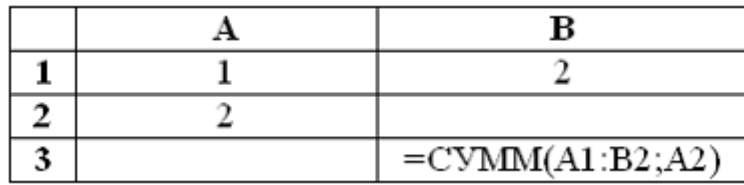

Значение в ячейке В3 будет равно:

**7** 3

5

1

# **33. После изменения данных в каких-либо ячейках MS Excel происходит пересчет: всех формул, имеющих ссылки на эти ячейки на любой стадии цепочки ссылок**

только формул, имеющих непосредственную ссылку эти ячейки только формул в выделенном блоке, имеющих ссылки на эти ячейки только формул на текущем листе, со ссылками на эти ячейки

# **34. Диапазон:**

совокупность ячеек, образующих в таблице область прямоугольной формы все ячейки одного столбца все ячейки одной строки множество допустимых значений

# **35. В электронной таблице в ячейке А1 записано число 5, в В1 — формула =А1\*2, в С1 – формула =А1+В1. Значение С1 равно:**

- 15
- 10

20

25

## **36. Табличный процессор обрабатывает следующие типы данных:**

Матричный, Временной, Математический, Текстовый, Денежный Банковский, Целочисленный, Дробный, Текстовый, Графический

Дата, Время, Текстовый, Финансовый, Процентный

#### 37. Статистические функции табличных процессоров используются для:

проверки равенства двух чисел; расчета величины амортизации актива за заданный пери-ОД

вычисления суммы квадратов отклонений; плотности стандартного нормального распрелеления

расчета кортежа из куба; перевода из градусов в радианы

#### 38. Как называется документ, созданный в табличном процессоре?

рабочая книга рабочий лист рабочая область

#### 39. Финансовые функции табличных процессоров используются для:

вычисления произведения аргументов; определения факториала числа определения ключевого показателя эффективности; построения логических выражений расчетов дохода по казначейскому векселю и фактической годовой процентной ставки

#### 40. В виде чего нельзя отобразить данные в электронной таблице?

чисел и букв оператора формул

#### 41. Дан фрагмент электронной таблицы с числами и формулами.

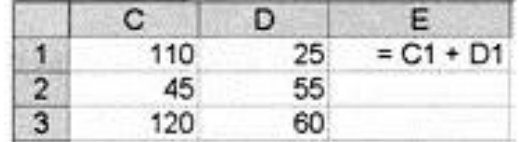

Чему равно значение в ячейке Е3, скопированное после проведения вычислений в ячейке  $E12$ 

 $-180$ 

 $-110$ 

 $+135$ 

#### 42. Какие типы фильтров существуют в табличном процессоре Excel?

тематический фильтр, автофильтр автофильтр, расширенный фильтр текстовый фильтр, числовой фильтр

#### 43. Наиболее наглядно будет выглядеть представление средних зарплат представителей разных профессий в виде:

круговой диаграммы ярусной диаграммы столбчатой диаграммы

#### 44. Выберите абсолютный адрес ячейки из табличного процессора Excel:

**D\$3\$**  $D<sup>3</sup>$ **\$D\$3** 

#### 45. Скопированные или перемещенные абсолютные ссылки в электронной таблице:

не изменяются преобразуются в соответствии с новым положением формулы преобразуются в соответствии с новым видом формулы

#### **46. Microsoft PowerPoint нужен для:**

Создания и редактирования текстов и рисунков Для создания таблиц Для создания презентаций и фильмов из слайдов

#### **47. Какую функцию можно использовать, чтобы узнать, как презентация будет смотреться в напечатанном виде?**

Функция предварительного просмотра Функция редактирования Функция вывода на печать

#### **48. Какой способ заливки позволяет получить эффект плавного перехода одного цвета в другой?**

Метод узорной заливки Метод текстурной заливки Метод градиентной заливки

#### **49. В Microsoft PowerPoint можно реализовать:**

Звуковое сопровождение презентации Открыть файлы, сделанные в других программах Оба варианта верны

#### **50. Выберите пункт, в котором верно указаны все программы для создания презентаций:**

PowerPoint, WordPress, Excel PowerPoint, Adobe XD, Access PowerPoint, Adobe Flash, SharePoint

#### **51. Как запустить параметры шрифта в Microsoft PowerPoint?**

Главная – группа абзац Главная – группа шрифт Главная – группа символ

#### **52. Для того чтобы активировать линейки в Microsoft PowerPoint, нужно выполнить следующие действия:**

В меню Вид отметить галочкой пункт Направляющие

В меню Формат задать функцию Линейка

В меню Вид отметить галочкой пункт Линейка

#### **53. Какие функции нужно выполнить, чтобы добавить текстовый объект в презентацию?**

Кликнуть левой кнопкой мыши по рабочей области и начать писать (как в Word) Пройти путь Вставка – Объект – Текст и начать писать Пройти путь Панель рисования – Надпись и начать писать

#### **54. Меню Цветовая схема в Microsoft PowerPoint нужна для:**

Изменения параметров шрифта Добавления узора на слайд

Редактирования цветовых параметров в презентации

#### **55. Шаблон оформления в Microsoft PowerPoint – это:**

Файл, который содержит стили презентации Файл, который содержит набор стандартных текстовых фраз Пункт меню, в котором можно задать параметры цвета презентации

#### **56. Что произойдет, если нажать клавишу BackSpace, находясь в режиме редактирования текста?**

Удалится первая буква слова Удалится последняя буква слова Удалится последнее слово

# **57. Чтобы создать новый слайд в презентации, нужно пройти следующий путь:**

Вкладка Вид – Слайд Вкладка Файл – Создать – Новый слайд Вкладка Вставка – Создать слайд

#### **58. Что из себя представляет программа PowerPoint?**

Программное обеспечение Microsoft Office для создания статичных и динамичных презентаний

Программное обеспечение для создания и обработки табличных данных Программное обеспечение для работы с векторной графикой

#### **59. Составная часть презентации, которая содержит в себе все основные объекты, называется:**

Слой Картинка Слайд

## **60. Какая кнопка на панели Рисование изменяет цвет контура фигуры?**

Изменение цвета Тип штриха Цвет линий

Тестовые задания к **разделу 4. «Применение цифровых технологий в АПК»**:

#### **1. Эти объекты на космоснимках имеют преимущественно прямоугольную форму, четкие прямолинейные границы контуров, полосчатую структуру, окрашены в зеленый, желтый или темно-серый цвет в зависимости от времени года:**

```
сады
пахотные угодья (поля)
лесные массивы
```
луг

#### **2. Интерактивные карты мира могут быть доступны в свободном доступе ...**

в справочнике

в Интернете

в библиотеке

только на бумажных носителях

#### **3. При создании ГИС главное внимание всегда уделяется выбору:**

географической и базовой основы карт интерактивной карты

методам отображения карт

все ответы правильные

#### **4. Укажите систему, которая не является компонентом геоинформационной системы (ГИС):**

система ввода система навигации система визуализации

система вывода

#### **5. Для отслеживания образования оврагов на склонах следует использовать:**

публичную кадастровую карту

карты 2ГИС

аэрофотоснимки и космоснимки местности высокого разрешения

агроскаутинг

#### **6. Один из основных дешифровочных признаков на космических снимках по которому устанавливается наличие объекта и его основные свойства:**

размер

текстура

форма

вид

#### **7. Для дистанционного наблюдения образования оврагов на склонах следует применять:**

аэрофотоснимки

переносные оптические приборы наблюдения

космоснимки

канцелярские принадлежности

#### **8. ГИС - это:**

направление информатики, получившее свое название от объектов исследования

система для рабочих групп, они ориентированы на крупные компании и могут поддерживать территориально разнесенные узлы или сети

компьютерная система, позволяющая показывать необходимые данные на электронной карте

комплексная автоматизированная информационная система, в которой объединены электронные медицинские записи о пациентах, данные медицинских исследований в цифровой форме

#### **9. Впервые понятие «искусственный интеллект» было высказано Джоном Маккарти на конференции в Дартмутском университете в середине.**

40-ых

50-ых

60-ых

70-ых

#### **10. Что относится к функциям системы технического зрения сельскохозяйственного робота:**

распознавание объекта

определение координат объекта

обнаружение объекта

все вышеперечисленное

#### **11. Захват робота движется по заданной траектории, стараясь не отклоняться от заданной ошибки позиционирования. К какому типу управления относится этот случай:**

адаптивное копирующее

позиционное

#### полуавтоматическое

#### **12. Какое основное назначение сельскохозяйственного робота ecoRobotix?**

прополка сбор плодов

сортировка

мониторинг

#### **13. При помощи каких аппаратов получают космические снимки?**

самолеты

беспилотные летательные аппараты

спутниковые системы

всех вышеперечисленных

#### **14. Выберите правильный ответ: дистанционное зондирование это:**

сбор информации о поверхности Земли с помощью регистрирующего прибора без фактического контакта с ней

сбор информации о поверхности Земли с помощью наземных наблюдений

сбор информации о поверхности Земли с помощью подземных поисковых систем

сбор информации о поверхности Земли с помощью наземных цифровых поисковых систем

#### **15. Космические снимки - это:**

фотоизображения космического пространства

собирательное название данных, получаемых посредством космических аппаратов и визуализируемых затем по определённому алгоритму

фотоизображения, сделанные в космосе

цифровые фотоизображения космического пространства

#### **16. Фотографическое или графическое изображение объектов земной поверхности, передающее многие их физические свойства, называют**

картограмма

космический план местности

аэрокосмоснимок

ортофотоплан

#### **17. Величина, характеризующая размер наименьших объектов, различимых на изображении космического снимка называется:**

пространственное разрешение

радиометрическое разрешение

спектральное разрешение

среди ответов нет правильного

# **18. Веб-ГИС - это разновидность геоинформационной системы, базирующаяся на веб-технологиях доступа к данным. Что подразумевается под веб-технологиями?**

технологии, применяемые во Всемирной паутине (Интернет)

методы, которые помогают усовершенствовать любой процесс, связанные с выращиванием или обработкой продукции в аграрном секторе

применение энергии неживой природы в средствах технологического оснащения при автоматизации технологического процесса

все вышеперечисленное

#### **19. Выберите верное утверждение:**

электронные карты - это картографические изображения на видеоэкране компьютера как результат визуализации некоторых цифровых данных

электронные карты создаются на базе существующих карт, напечатанных на бумаге, аэро и космических снимков, других источников и представляют собой управляемые изображения местности (образно-знаковые модели), которые могут изменяться по математической основе (проекция, система координат, масштаб и т. д.), содержанию, нагрузке, графическому и цветовому оформлению

верны оба утверждения

оба утверждения неверны

#### **20. Геоинформационная система включает в себя:**

компьютеры, аппаратуру для поддержания связи со спутниками компьютеры, спутниковые навигационные приборы аппаратное обеспечение, программное обеспечение, набор данных портативный компьютер, навигатор

## **21. Что является "мозгом" коптера?**

плата распределения питания

радиоприемник

полетный контроллер

регулятор оборотов (ESC)

#### **22. За счет чего происходит позиционирование коптера на улице?**

такое невозможно!

датчики (акселерометр, барометр, гироскоп)

**GPS** 

ArUco маркеры

**23. Какой метод используется роботами и автономными транспортными средствами для построения карты в неизвестном пространстве или для обновления карты в заранее известном пространстве с одновременным контролем текущего местоположения и пройденного пути?**

MOCAP

Фотограмметрия

OpticalFlow

SLAM

**24. Какие вы знаете системы спутникового мониторинга, используемые для оценки состояния полей и метеоусловий?**

Raven Cruizer

«Штурман»

«ВЕГА»

«АгроДозор»

**25. Какой из спутников дистанционного зондирования земли способен передавать данные о температуре почвы?**

SENTINEL 2

LANDSAT 8

MODIS

все вышеперечисленные

#### **26. Какая из перечисленных систем спутникового позиционирования на сегодняшний день является наиболее масштабной?**

Galileo

GPS NAVSTAR

**IRNSS** 

SENTINEL 2

**27. Какой технический инструмент позволяет с достоверной точностью определить объем работ и качество выполненных технологических операций?**

спутник с разрешающей способностью 10-250 м

спутник с разрешающей способностью 0,6-1,5 м

беспилотный летательный аппарат

все вышеперечисленные

**28. Основными функциональными элементами системы картирования урожайности являются:**

датчик оборотов жатки, бункер, молотильный барабан

датчик объема намолота, датчик влажности, GPS-датчик датчик скорости комбайна, датчик оборотов молотильного барабана датчик оборотов жатки, датчик скорости комбайна

#### **29. Какие из датчиков не используют при определении биомассы культуры?**

датчики, работающие на основе рефлекции света

датчики для определения сопротивления стеблестоя изгибу

датчики влажности листовой поверхности

варианты а) и б)

#### **30. Какие формы минеральных удобрений возможно вносить дифференцированно, автоматически меняя норму внесения по заранее заложенной карте-заданию?**

только жидкие

только гранулированные

жидкие и гранулированные

пылевидные

#### **31. Какова площадь элементарного участка поля при составлении цифровой картзадания для дифференцированного внесения удобрений?**

не более 4 га

не более 10 га

не более 40 га

не более 50 га

**32. Для дифференцированного применения гранулированных минеральных удобрений в основное внесение осенью наиболее целесообразным является использование...**

одноэтапных подходов (on-line)

двухэтапных подходов (off-line)

всех перечисленных

перечисленные подходы не используются при внесении удобрений

#### **33. Для дифференцированного применения азотных удобрений при проведении подкормки возможно использование.**

одноэтапных подходов (on-line)

двухэтапных подходов (off-line)

всех перечисленных

перечисленные подходы не используются при внесении азотных удобрений

# **34. Назовите сервис для поддержки принятия решений по борьбе с заболеваниями**

**растений:**

Агроштурман

Агродозор

Agrocom Map

**OGIS** 

## **35. Для точного позиционирования техники в пространстве используют...**

поправку на превышение над уровнем моря

поправку на уклон местности

обе перечисленные поправки

данные поправки не используются

## **36. Что понимают под понятием «агроскаутинг»?**

мониторинг полей с применением мобильных устройств (смартфонов, планшетов) агрохимическое обследование почв

выполнение операций по отбору растительных образцов

отбор почвенных проб

## **37. Для чего используют мультиспектральные камеры, устанавливая их на беспилотные летательные аппараты?**

для мониторинга техники

для определения индекса NDVI

для наблюдения за выполнением технологических операций в темное время суток для отслеживания теплокровных вредителей посевов

#### 38. В настоящее время наиболее эффективным способом использования беспилотных летательных аппаратов в сельском хозяйстве является.

мониторинг посевов отбор почвенных проб

внесение удобрений

внесение пестицидов

#### 39. Для дифференцированного применения гербицидов возможно использование.

одноэтапных подходов (on-line)

лвухэтапных полхолов (off-line)

применимы оба варианта

оба варианта неприменимы

#### 40. Назовите программные продукты, используемые для комплексного управления производственными процессами в растениеводстве:

ANT, ЦПС «Агроуправление» «Агродозор», 1С: Предприятие «FEO-Arpo», OGIS

Тестовые задания к разделу 5. «Локальные и глобальные сети ЭВМ. Защита информании в сетях»:

1. В локальных компьютерных сетях в качестве передающей среды чаще всего используется:

витая пара коаксиальный кабель оптоволоконный кабель **Bluetooth** Wi-Fi

#### 2. Сетевое устройство, на основании информации о топологии сети и определённых правил принимающее решения о пересылке пакетов сетевого уровня между различными сегментами сети называется:

маршрутизатор **MOCT** ШЛЮЗ коммутатор

#### 3. Устройство, реализующее обмен данными между сетями с различными протоколами взаимодействия, называется:

ШІЮЗ мост маршрутизатор коммутатор

#### 4. Корпоративные сети, использующие в своей основе технологию сети Интернет (протоколы TCP/IP, систему адресации ресурсов, гипертекст), называются:

интранет-сетями интернет-сетями локальными сетями производственными сетями

**5. Управление данными с использованием запросов реализуется в технологии:**

клиент-сервер файл-сервер сервер запросов пользовательский сервер

**6. Клиентское устройство (АРМ пользователя), где основная часть операций обработки данных передана для выполнения на сервер называется:**

тонкий клиент толстый клиент клиент клиент-сервер

**7. Клиентское устройство, обеспечивающее выполнение основной части операций по обработке данных средствами самого клиентского устройства, называется:**

толстый клиент тонкий клиент клиент клиент-сервер

**8. Объединение локальных сетей или отдельных машин, подключенных к сети общего пользования, в единую виртуальную сеть, обеспечивающую секретность и целостность передаваемой по ней информации реализуется технологией:**

VPN ISDN ADSL Ethernet

**9. Технология, обеспечивающая высокоскоростной доступ на расстоянии до нескольких километров по имеющимся телефонным линиям связи, называется:** DSL

VPN Ethernet ISDN

**10. Снижение скорости передачи данных при удалении пользователей от точек доступа к сети и при увеличении числа работающих пользователей является характерной особенностью:**

беспроводных сетей проводных сетей виртуальных сетей

**11. К беспроводным сетевым технологиям относят:**

Wi-Fi Bluetooth Ethernet Token Ring Arcnet

#### $12.$ Набор приемов взаимодействия пользователя с приложением представляет собой пользовательский

Ответ: интерфейс

#### 13. Сервер – это...

сетевая программа, которая ведет диалог одного пользователя с другим мощный компьютер, к которому подключаются остальные компьютеры компьютер отдельно взятого пользователя, подключенный в общую сеть стандарт, определяющий форму представления и способ пересылки сообщения

#### 14. Алресация - это...

способ илентификации абонентов в сети адрес сервера

почтовый адрес пользователя сети количество бод, пересылаемой информации вашим модемом

#### 15. Домен - это...

часть адреса, определяющая адрес компьютера пользователя в сети название программы для осуществления связи между компьютерами название устройства, осуществляющего связь между компьютерами единица измерения информации

#### 16. WEB – страница – это...

документ, в котором хранится вся информация по сети документ, в котором хранится информация пользователя сводка меню программных продуктов документ, включающий гиперссылки, является частью сайта

## 17. Протокол - это...

правила передачи и приема информации обязательные для пользователей сети информационный лист, в котором отображается путь пройденный документом в сети документ, в котором хранится вся информация по сети перечень имеющихся адресов вашей электронной книжке

#### 18. В каком году появилась сеть Интернет?

#### 19. ТСР\ІР – это...

организация, контролирующая Internet организация, контролирующая раздачу адресов в Internet пакетный протокол название международной сети

#### 20. Траффик – это:

название сетевого протокола название компьютера, выполняющее функции сторожа объем переданной информации по сети устройство, подключающее компьютер к сети

#### 21. Провайдер – это:

Компьютер, предоставляющий транзитную связь по сети Программа подключения к сети Фирма, предоставляющая сетевые услуги Специалист по компьютерным сетям

#### 22. Браузер – это:

программа просмотра гипертекстовых документов компьютер, подключенный к сети главный компьютер в сети устройство для подключения к сети

#### 23. Глобальные компьютерные сети дают возможность...

организовать совместное использование ресурсов, а также общение множества пользователей, расположенных сравнительно недалеко друг от друга организовать обмен данными на больших расстояниях передавать электроэнергию на очень большие расстояния

#### 24. Гипертекст - это ...

структурированный текст, в котором могут осуществляться переходы по выделенным ссылкам

текст. введенный с клавиатуры в память компьютера

текст, в котором используется очень сложный шифр

#### 25. Имеется адрес электронной почты в сети Интернет: user newname@int.glasnet.ru. Каково имя владельца этого электронного адреса?

int.glasnet.ru user\_newname glasnet.ru

#### 26. Для отправления почтового сообщения по электронной почте надо обязательно указать ...

файловые вложения текст письма адрес почтового ящика

#### 27. Какой из адресов соответствует домену второго уровня:

interweb.spb.ru/present www.junior.ru/nikolaeva/word.htm www.fizika.ru

#### 28. Под информационной безопасностью понимается:

защищенность информации и поддерживающей инфраструктуры от случайных или преднамеренных воздействий естественного или случайного характера, которые могут нанести неприемлемый ущерб субъектам информационных отношений в том числе владельцам и пользователям информации поддерживающей инфраструктуре  $\overline{M}$ программный продукт и базы данных должны быть защищены по нескольким направлениям от возлействия

нет верного ответа

#### 29. Основными источниками угроз информационной безопасности являются

Хищение жестких дисков, подключение к сети, инсайдерство Перехват данных, хищение данных, изменение архитектуры системы Хищение данных, подкуп системных администраторов, нарушение регламента работы Все указанное в списке

#### 30. Конфиденциальностью называется

Защита программ и программных комплексов, обеспечивающих технологию разработки, Отладки и внедрения создаваемых программных продуктов Описание процедур Зашита от несанкционированного доступа к информации

#### 31. При шифровании файла с использованием асимметричной криптосистемы используется:

открытый ключ секретный ключ открытый и секретный ключи совместно

#### 32. Какой ключ пользователя необходимо использовать при расшифровке файла, зашифрованного с использованием асимметричной криптосистемы

секретный открытый

#### 33. Хэш-функции от документов разной длины будут иметь

одинаковую длину, определенную стандартом функции хэширования разную длину длину, которая определяется алгоритмом постановки электронной подписи

#### 34. Хэш-функция используется {несколько верных ответов):

для создания сжатого образа сообщения, применяемого в ЭЦП быстрой передачи данных идентификации отправителя построения кода аутентификации сообщений

#### 35. Ключ электронной подписи — это:

уникальная последовательность символов, однозначно связанная с ключом электронной подписи и предназначенная для проверки подлинности электронной подписи (далее проверка электронной подписи)

уникальная последовательность символов, предназначенная для создания электронной полписи

## 36. Удостоверяющий центр — это:

юридическое лицо или индивидуальный предприниматель, осуществляющие функции по созданию и выдаче сертификатов ключей проверки электронных подписей, а также иные функции, предусмотренные настоящим Федеральным законом

осуществляющий обмен информацией в электронной форме государственный орган, орган местного самоуправления или организация;

лицо, которому в установленном законом порядк выдан сертификат ключа проверки электронной подписи

## 37. Сертификат ключа проверки электронной подписи - это:

уникальная последовательность символов, однозначно связанная с ключом электронной подписи и предназначенная для проверки подлинности электронной подписи (далее проверка электронной подписи);

электронный документ или документ на бумажном носителе, выданные удостоверяющим центром либо доверенным лицом удостоверяющего центра и подтверждающие принадлежность ключа проверки электронной подписи владельцу сертификата ключа проверки электронной подписи.

## Перечень вопросов, выносимых на промежуточную аттестацию (зачет)

- 1. Сообщения, данные, сигнал, понятие информации, атрибутивные свойства информации, показатели качества информации, формы представления информации.
- 2. Общая характеристика процессов сбора, передачи, обработки и накопления информании.
- 3. Системы передачи информации.
- 4. Основные единицы измерения количества и объема информации.
- 5. Определение количества и объема информации.
- 6. Принципы построения позиционных и непозиционных систем счисления, представление чисел в позиционных системах счисления.
- 7. Перевод числа из одной системы счисления в другую, основные арифметические операции в различных системах счисления.
- 8. Двоичное кодирование различных форм представления информации в компьютере.
- 9. Понятие и принципы работы ЭВМ.
- 10. Основные этапы развития вычислительной техники, архитектуры ЭВМ, составляющие вычислительной системы, принципы работы вычислительных систем.
- 11. Состав персонального компьютера.
- 12. Назначение и характеристики основных элементов персонального компьютера.
- 13. Использование компьютера для организации вычислительных процессов.
- 14. Виды памяти компьютера, внешние запоминающие устройства, основные характеристики запоминающих устройств.
- 15. Использование различных запоминающих устройств для хранения информации.
- 16. Разновидности устройств ввода/вывода, назначение устройств и их основные характеристики.
- 17. Применение устройств для ввода/вывода информации различного вида.
- 18. Классификация, состав и назначение программного обеспечения компьютера, системное, служебное (сервисное), прикладное и инструментальное программное обеспечение.
- 19. Назначение и структура системного программного обеспечения компьютера.
- 20. Понятие операционной системы и ее назначение, классификация операционных систем и их вилы.
- 21. Утилиты.
- 22. Классификация компьютерных вирусов по различным признакам и способы защи-ТЫ ОТ НИХ.
- 23. Понятие файловой системы и файловой структуры, операции нал файлами и папками и основные приемы их выполнения.
- 24. Основные способы представления и обработки графической информации (растровый и векторный), форматы графических файлов.
- 25. Использование графических редакторов для обработки растровой и векторной графики.
- 26. Назначение и основные функции текстовых процессоров, приемы ручного ввода, редактирования и форматирования текста в текстовом процессоре.
- 27. Назначение, структура и основные функции электронных таблиц, способы ввода данных и их последующего редактирования.
- 28. Способы ввода формул и их последующего редактирования, абсолютную и относительную адресацию, работа со списками.
- 29. Использование формул, вычисления с использованием стандартных функций, возможности фильтрации данных и построения сводных таблиц в MS Excel.
- 30. Основные возможности MS PowerPoint, основные этапы создания презентаций, структуру презентаций, назначение стиля оформления.

#### **Перечень вопросов, выносимых на промежуточную аттестацию (экзамен)**

- 1. Интеллект вещей.
- 2. Искусственный интеллект.
- 3. Технология «Блокчейн».
- 4. Беспилотные устройства.
- 5. Виртуальная и дополненная реальность.
- 6. Роботы.
- 7. Большие данные (Big Data).
- 8. Технология цифрового земледелия.
- 9. Технология точного земледелия.
- 10. Дифференцированная обработка почвы, внесение удобрений и средств защиты растений.
- 11. Приборы и оборудование для технологии цифрового земледелия.
- 12. Оценка эффективности цифрового земледелия.
- 13. Программные, аппаратные и технические средства реализации цифровых технологий.
- 14. Автоматизация технологических процессов при возделывании культур.
- 15. Цифровые технологии в управлении АПК.
- 16. «Умное землепользование».
- 17. «Умное поле».
- 18. «Умный сад».
- 19. «Умная теплица».
- 20. «Умная ферма».
- 21. Назначение и характеристика основных компонентов вычислительных сетей.
- 22. Модель взаимодействия открытых систем.
- 23. Понятие протокола.
- 24. Топология и архитектура сетей.
- 25. Принципы адресации компьютеров, пользователей и ресурсов в сети Интернет.
- 26. Назначение и основные положения протоколов TCP/IP.
- 27. Назначение и особенности использования службы имен доменов (DNS), удаленного управления компьютером (Telnet), списков рассылки (Mail list), телеконференций, электронной почты (e-mail), службы передачи файлов, ICQ-службы и IRCсервиса, служб каталогов, поисковых служб.
- 28. Основные прикладные программы для использования услуг Интернета, основные элементы интерфейса и приемы работы в почтовых программах и браузерах.
- 29. Понятие и методы защиты информации.
- 30. Средства и способы защиты информации в компьютерных сетях.
- 31. Основные методы шифрования данных.
- 32. Основные положения симметричных и асимметричных криптосистем, их различия.
- 33. Электронная подпись.
- 34. Применение методы безопасного использования сервисов Интернет.

#### <span id="page-45-0"></span>**6.2. Описание показателей и критериев контроля успеваемости, описание шкал оценивания**

Таблица 7

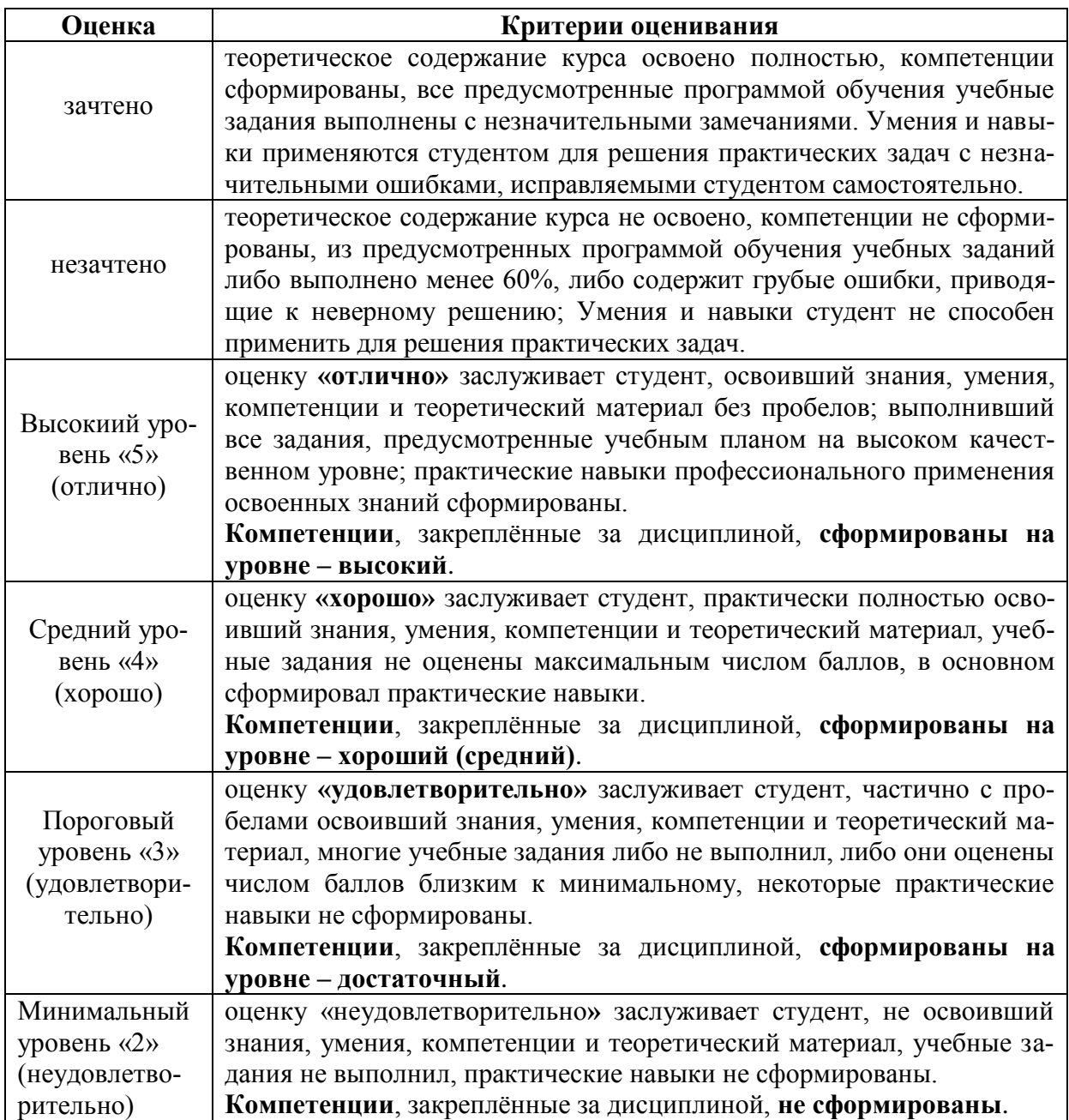

#### **Критерии оценивания результатов обучения**

# <span id="page-45-1"></span>**7. УЧЕБНО-МЕТОДИЧЕСКОЕ И ИНФОРМАЦИОННОЕ ОБЕСПЕЧЕНИЕ ДИСЦИПЛИНЫ**

#### **7.1 Основная литература**

- <span id="page-45-3"></span><span id="page-45-2"></span>1. Агропромышленный комплекс России: Agriculture 4.0. В 2 томах. Т. 1. Стратегии устойчивого развития регионального агропромышленного комплекса. Индустрия 4.0 : монография / Е. Д. Абрашкина, Е. Г. Антонова, Н. В. Арзамасцева [и др.] ; под редакцией Л. И. Хоружий, Ю. Н. Каткова, О. Г. Каратаевой. — Москва : Ай Пи Ар Медиа, 2021. — 509 c. — ISBN 978-5-4497-1154-0 (т. 1), 978-5-4497-1043-7. — Текст : электронный // Цифровой образовательный ресурс IPR SMART : [сайт]. — URL: <https://www.iprbookshop.ru/110563.html> — Режим доступа: для авторизир. пользователей
- 2. Агропромышленный комплекс России: Agriculture 4.0. В 2 томах. Т. 2. Современ-

ные технологии в агропромышленном комплексе России и зарубежных стран. Сельское хозяйство 4.0. Цифровизация АПК : монография / Е. Д. Абрашкина, Ю. И. Агирбов, О. П. Андреев [и др.] ; под редакцией Л. И. Хоружий, Ю. Н. Каткова, О. Г. Каратаевой. — Москва : Ай Пи Ар Медиа, 2021. — 379 c. — ISBN 978-5-4497- 1045-1 (т. 2), 978-5-4497-1043-7. — Текст : электронный // Цифровой образовательный ресурс IPR SMART : [сайт]. — URL: <https://www.iprbookshop.ru/110564.html> — Режим доступа: для авторизир. пользователей

#### **7.2 Дополнительная литература**

- 1. Корсунова, Т.М. Устойчивое сельское хозяйство [Электронный ресурс] : учебное пособие / Т.М. Корсунова, Э.Г. Имескенова. — Электрон. дан. — Санкт-Петербург: Лань, 2019. — 132 с. — Режим доступа: [https://e.lanbook.com/book/113920.](https://e.lanbook.com/book/113920)
- 2. Муртазаева, Р.Н. Инновационное развитие агропромышленного комплекса [Электронный ресурс] : учебное пособие / Р.Н. Муртазаева. — Электрон. дан. — Волгоград : Волгоградский ГАУ, 2018. — 164 с. — Режим доступа: <https://e.lanbook.com/book/112341>
- 3. Ведомственный проект «Цифровое сельское хозяйство» [Электронный ресурс]. Режим доступа: [http://mcx.ru/upload/iblock/900/900863fae06c026826a9ee43e124d058.pdf,](http://mcx.ru/upload/iblock/900/900863fae06c026826a9ee43e124d058.pdf) свободный. – Загл. с экрана. – Яз. рус., англ.;
- 4. Цифровое сельское хозяйство [Электронный ресурс]. Режим доступа [http://mcxac.ru/digital-cx/umnoe-zemlepolzovanie/,](http://mcxac.ru/digital-cx/umnoe-zemlepolzovanie/) свободный. – Загл. с экрана. – Яз. рус., англ.
- 5. Цифровая революция в сельском хозяйстве AgroXXI [Электронный ресурс]. Режим доступа: [https://www.agroxxi.ru/gazeta-zaschita-rastenii/zrast/cifrovaja](https://www.agroxxi.ru/gazeta-zaschita-rastenii/zrast/cifrovaja-revolyucija-v-selskom-hozjaistve.html)[revolyucija-v-selskom-hozjaistve.html,](https://www.agroxxi.ru/gazeta-zaschita-rastenii/zrast/cifrovaja-revolyucija-v-selskom-hozjaistve.html) свободный. – Загл. с экрана. – Яз. рус., англ.

#### **7.3 Нормативные правовые акты**

- 1. Федеральный закон от 27.07.2006 N 149-ФЗ "Об информации, информационных технологиях и о защите информации". [Электронный ресурс] – Режим доступа: [http://www.consultant.ru/document/cons\\_doc\\_LAW\\_61798/](http://www.consultant.ru/document/cons_doc_LAW_61798/)
- 2. Федеральный закон "Об электронной подписи" от 06.04.2011 N 63-ФЗ. [Электронный ресурс] – Режим доступа: [http://www.consultant.ru/document/cons\\_doc\\_LAW\\_112701/](http://www.consultant.ru/document/cons_doc_LAW_112701/)
- 3. Национальная программа «Цифровая экономика Российской Федерации» [Электронный ресурс]. — Режим доступа: [http://static.government.ru/media/files/9gFM4FHj4PsB79I5v7yLVuPgu4bvR7M0.pdf,](http://static.government.ru/media/files/9gFM4FHj4PsB79I5v7yLVuPgu4bvR7M0.pdf) свободный. – Загл. с экрана. – Яз. рус., англ.

#### **7.4 Методические указания, рекомендации и другие материалы к занятиям**

- <span id="page-46-0"></span>1. Белова В.А. Учебное пособие для проведения практических занятий по дисциплине «Информатика» по изучению табличного процессора MS Excel. Методическое руководство.– Калуга: Издательство КФ РГАУ-МСХА, 2010.- 48 с.
- 2. Белова В.А. Учебное пособие для проведения практических занятий по дисциплине «Информатика» по изучению текстового процессора MS Word. Методическое руководство. – Калуга: Издательство КФ РГАУ-МСХА, 2010.- 42 с.
- 3. Богачев С.П., Белова В.А. Учебно-практическое пособие «Основы работы в сети Интернет». – Калуга: Издательство КФ РГАУ-МСХА, 2011.- 33 с.

#### <span id="page-46-1"></span>**8. ПЕРЕЧЕНЬ РЕСУРСОВ ИНФОРМАЦИОННО-ТЕЛЕКОММУНИКАЦИОННОЙ СЕТИ «ИНТЕРНЕТ», НЕОБХОДИМЫХ ДЛЯ ОСВОЕНИЯ ДИСЦИПЛИНЫ (МОДУЛЯ)**

- 1. [Федеральный портал «Российское образование» // Электронный ресурс \[Режим](../../../p/YandexDisk/Документы/!!!Работа/!!РП2017-2019/РП/Садоводство_2018/2019/Федеральный%20портал)  [доступа: свободный\] http://www.edu.ru/](../../../p/YandexDisk/Документы/!!!Работа/!!РП2017-2019/РП/Садоводство_2018/2019/Федеральный%20портал)
- 2. [Федеральный центр информационно-образовательный ресурсов // Электронный ре](http://fcior.edu.ru/)[сурс \[Режим доступа: свободный\] http://fcior.edu.ru/](http://fcior.edu.ru/)
- 3. [Единое окно доступа к образовательным ресурсам // Электронный ресурс \[Режим](http://window.edu.ru/)  [доступа: свободный\] http://window.edu.ru/](http://window.edu.ru/)
- 4. [Национальный Открытый Университет «ИНТУИТ»//Электронный ресурс \[Режим](https://intuit.ru/)  [доступа: свободный\] https://intuit.ru/](https://intuit.ru/)

## <span id="page-47-0"></span>**9. ПЕРЕЧЕНЬ ПРОГРАММНОГО ОБЕСПЕЧЕНИЯ И ИНФОРМАЦИОННЫХ СПРАВОЧНЫХ СИСТЕМ**

1. СПС Консультант Плюс [\(http://www.consultant.ru/\)](http://www.consultant.ru/);

Таблица 8

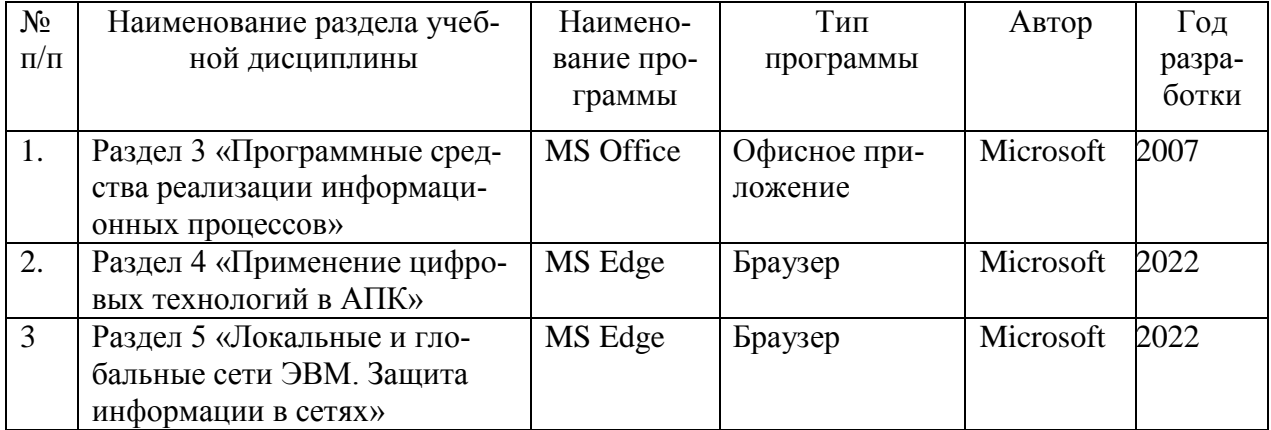

## **Перечень программного обеспечения**

# <span id="page-47-1"></span>**10. ОПИСАНИЕ МАТЕРИАЛЬНО-ТЕХНИЧЕСКОЙ БАЗЫ, НЕОБХОДИМОЙ ДЛЯ ОСУЩЕСТВЛЕНИЯ ОБРАЗОВАТЕЛЬНОГО ПРОЦЕССА ПО ДИСЦИПЛИНЕ**

Таблица 9

## **Сведения об обеспеченности специализированными аудиториями, кабинетами, лабораториями**

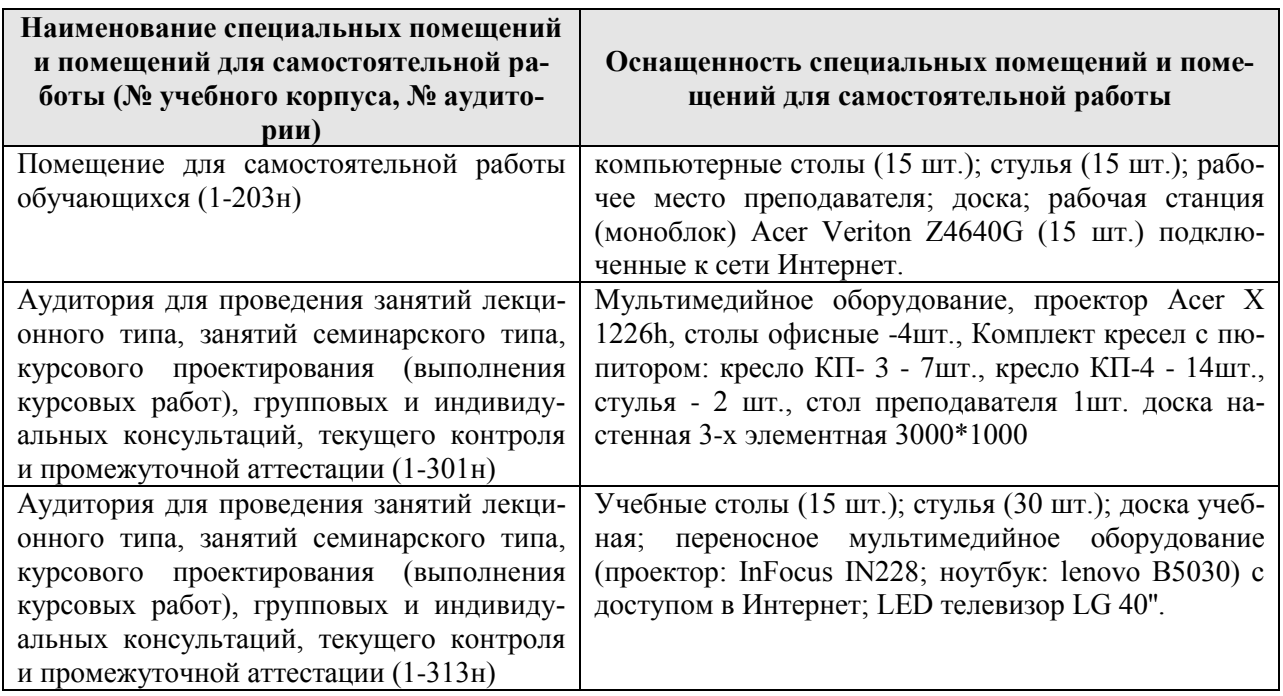

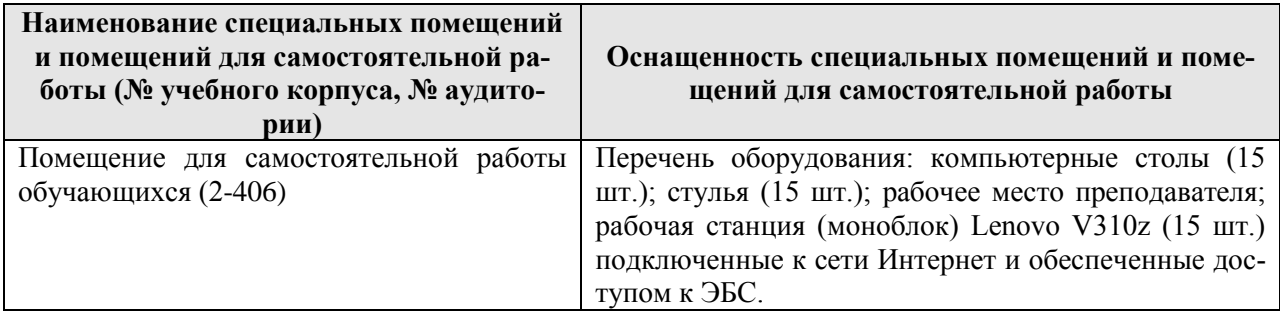

## <span id="page-48-0"></span>**11. МЕТОДИЧЕСКИЕ РЕКОМЕНДАЦИИ СТУДЕНТАМ ПО ОСВОЕНИЮ ДИСЦИПЛИНЫ**

При изучении курса целесообразно придерживаться следующей последовательно-

- 1. До посещения первой лекции:
	- а) внимательно прочитать основные положения программы курса;
	- б) подобрать необходимую литературу и ознакомиться с её содержанием.
- 2. После посещения лекции:

сти:

- а) углублено изучить основные положения темы программы по материалам лекции и рекомендуемым литературным источникам;
- б) дополнить конспект лекции краткими ответами на каждый контрольный вопрос к теме;
- в) составить список вопросов для выяснения во время аудиторных занятий;
- г) подготовиться к практическим занятиям (семинарам).

Задания для самостоятельной работы студентов являются составной частью учебного процесса. Выполнение заданий способствует:

- закреплению и расширению полученных студентами знаний по изучаемым вопросам в рамках учебной дисциплины.
- развитию навыков работы с нормативно-правовыми актами.
- развитию навыков обобщения и систематизации информации.

Важность самостоятельной работы студентов обусловлена повышением требований к уровню подготовки специалистов в современных условиях, необходимостью приобретения навыков самостоятельно находить информацию по вопросам информатики в различных источниках, её систематизировать, и давать им оценку.

Самостоятельная работа приобщает студентов к научному творчеству, поиску и решению актуальных современных проблем в сфере информатики.

<span id="page-48-1"></span>Задания для самостоятельной работы выполняются студентами во внеаудиторное время.

#### **Виды и формы отработки пропущенных занятий**

Студент, пропустивший занятия обязан его отработать. Отработка занятий осуществляется в соответствии с графиком консультаций.

Пропуск лекционного занятия студент отрабатывает самостоятельно и представляет ведущему преподавателю конспект лекций по пропущенным занятиям.

Пропуск практического занятия студент отрабатывает под руководством ведущего преподавателя дисциплины.

#### **12. МЕТОДИЧЕСКИЕ РЕКОМЕНДАЦИИ ПРЕПОДАВАТЕЛЯМ ПО ОРГАНИЗАЦИИ ОБУЧЕНИЯ ПО ДИСЦИПЛИНЕ**

<span id="page-48-2"></span>Для лучшего усвоения материала студентами преподавателю рекомендуется в первую очередь ознакомить их с программой курса и кратким изложением материала курса, представленного в образовательной программе дисциплины. Далее, необходимо ознакомить студентов с основными терминами и понятиями, применяемые в дисциплине. Далее согласно учебному плану на лекционных занятиях преподаватель должен довести до студентов теоретический материал согласно тематике и содержанию лекционных занятий, представленных в рабочей программе.

В лекциях следует приводить разнообразные примеры практических задач, решение которых подкрепляется изучаемым разделом курса.

На занятиях необходимо не только сообщать учащимся те или иные знания по курсу, но и развивать у студентов логическое мышление, расширять их кругозор.

Преподавателю следует ознакомить студентов с графиком проведения консультаций.

Для обеспечения оценки уровня подготовленности студентов следует использовать разнообразные формы контроля усвоения учебного материала. Устные опросы / собеседование позволяют выявить уровень усвоения теоретического материала, владения терминологией курса.

Ведение подробных конспектов лекций способствует успешному овладению материалом. Проверка конспектов применяется для формирования у студентов ответственного отношения к учебному процессу, а также с целью обеспечения дальнейшей самостоятельной работы студентов.

Самостоятельная работа студентов является важнейшей составной частью учебной работы и предназначена для достижения следующих целей:

- закрепление и углубление полученных знаний, умений и навыков;
- подготовка к предстоящим занятиям и зачету с оценкой;
- формирование культуры умственного труда и самостоятельности в поиске и приобретении новых знаний.

Преподавателям следует объяснить студентам необходимость самостоятельной работы для успешного освоения курса. Средствами обеспечения самостоятельной работы студентов являются учебники, сборники задач и учебные пособия, приведенные в списке основной и дополнительной литературы. Кроме того, студент может использовать Интернет-ресурсы в том числе ЭБС филиала.

Использование новых информационных технологий в цикле лекций и практических занятий по дисциплине позволяют максимально эффективно задействовать и использовать информационный, интеллектуальный и временной потенциал, как студентов, так и преподавателей для реализации поставленных учебных задач. Основной целью практических занятий является: интегрировать знания, полученные по другим дисциплинам данного направления и активизировать их использование, как в случае решения поставленных задач, так и в дальнейшей практической деятельности.

#### **Программу разработал:**

Мишин П.Н., к.э.н.